1

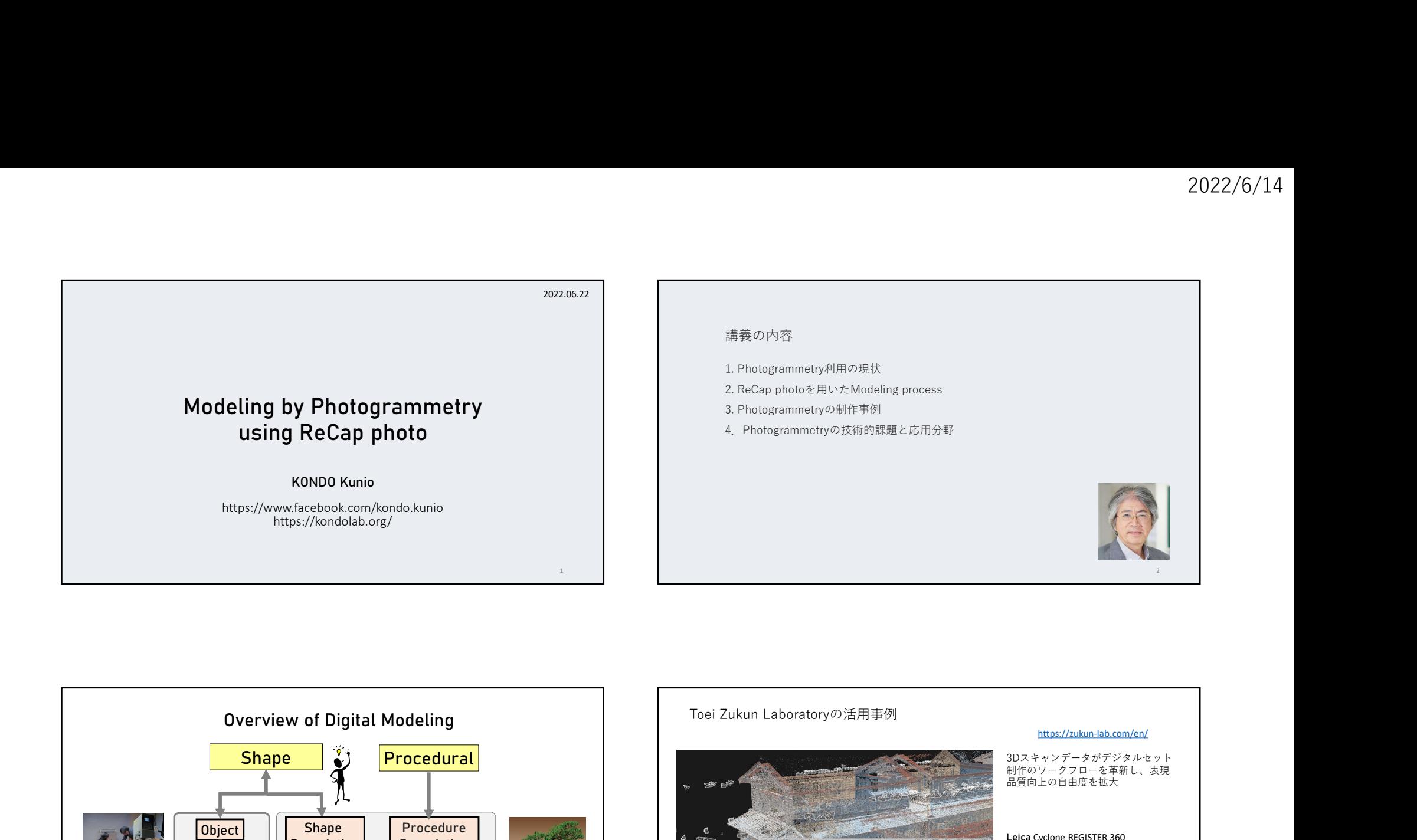

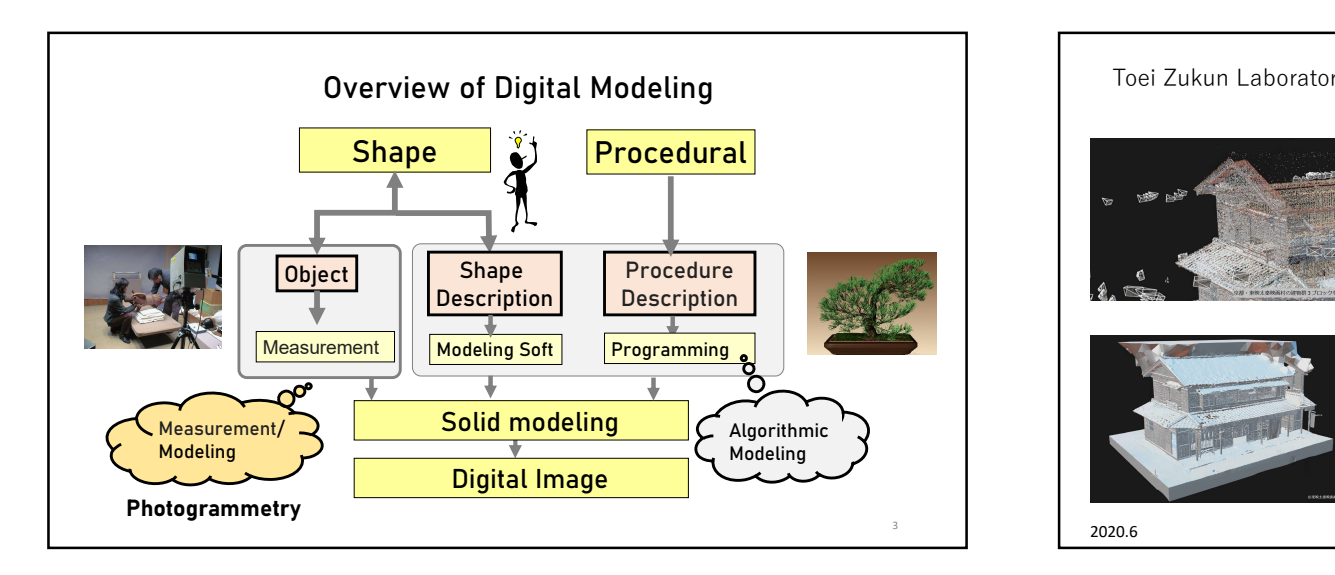

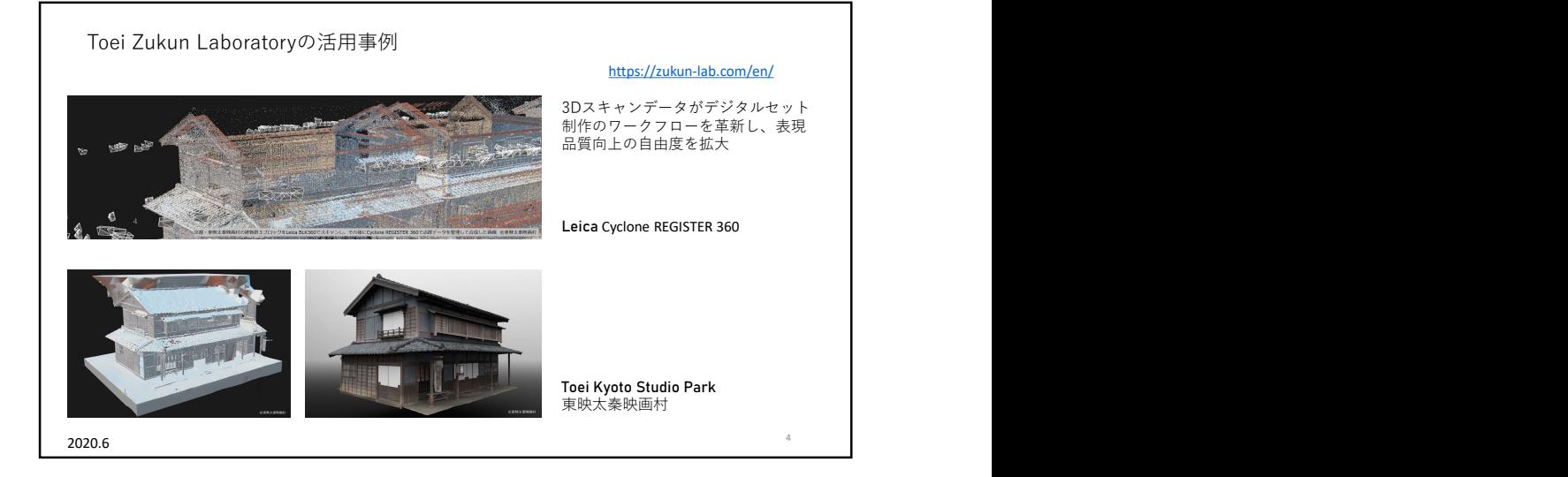

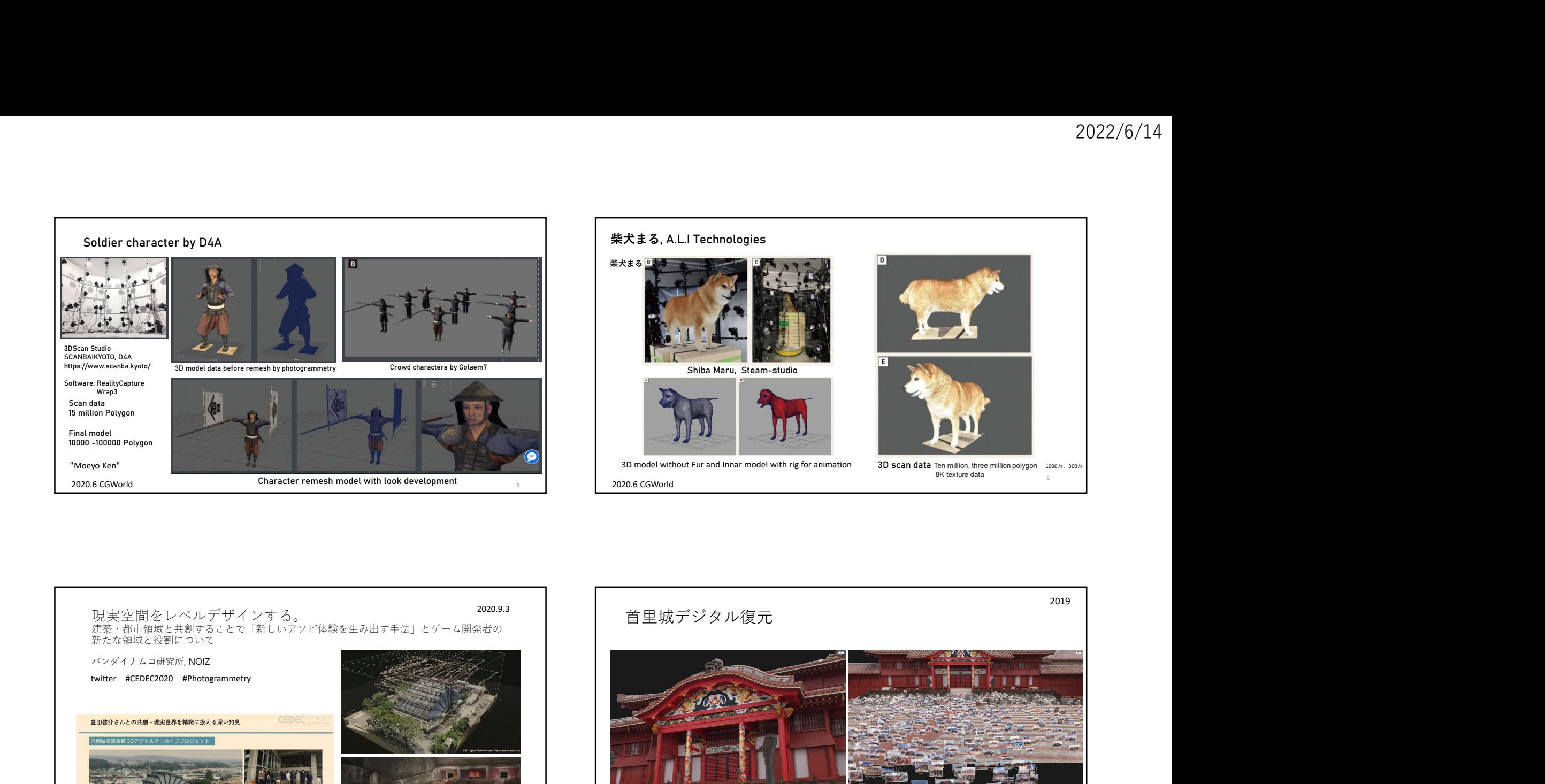

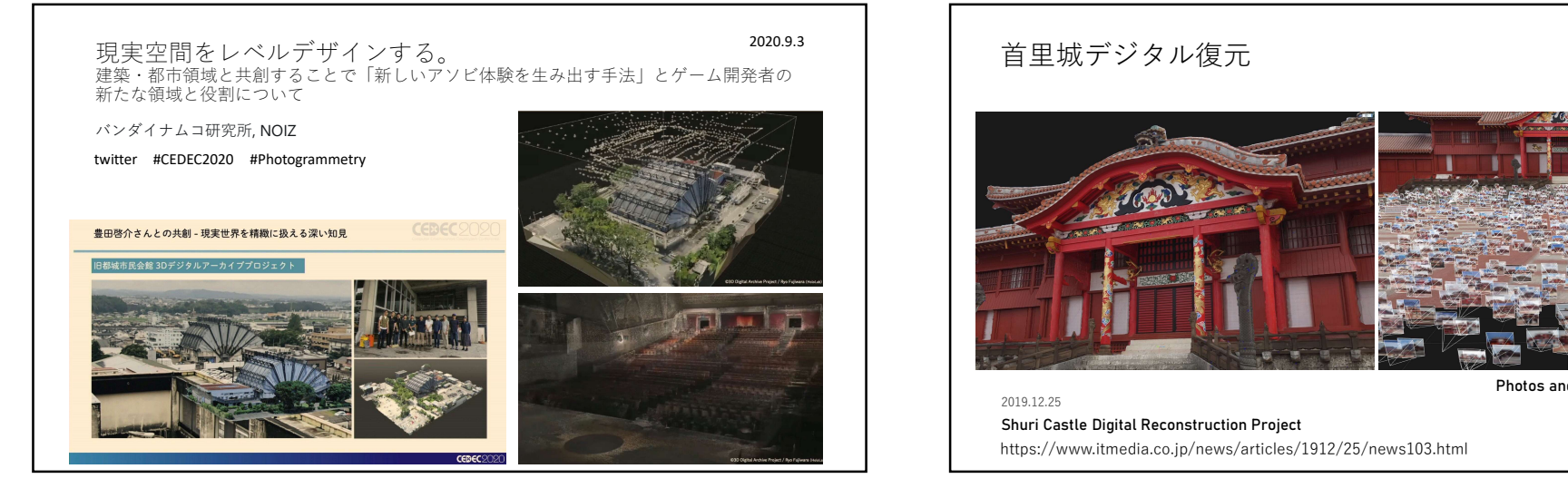

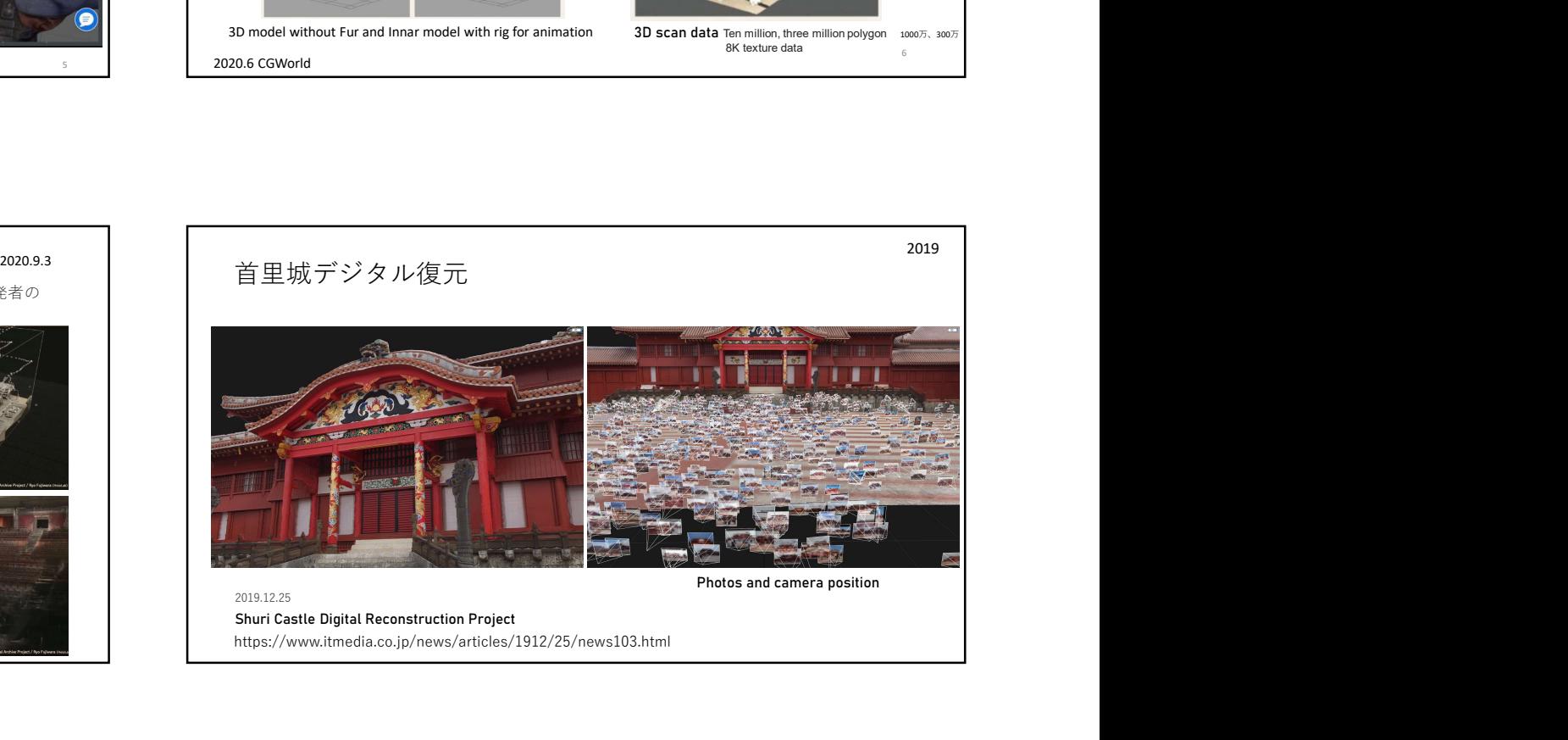

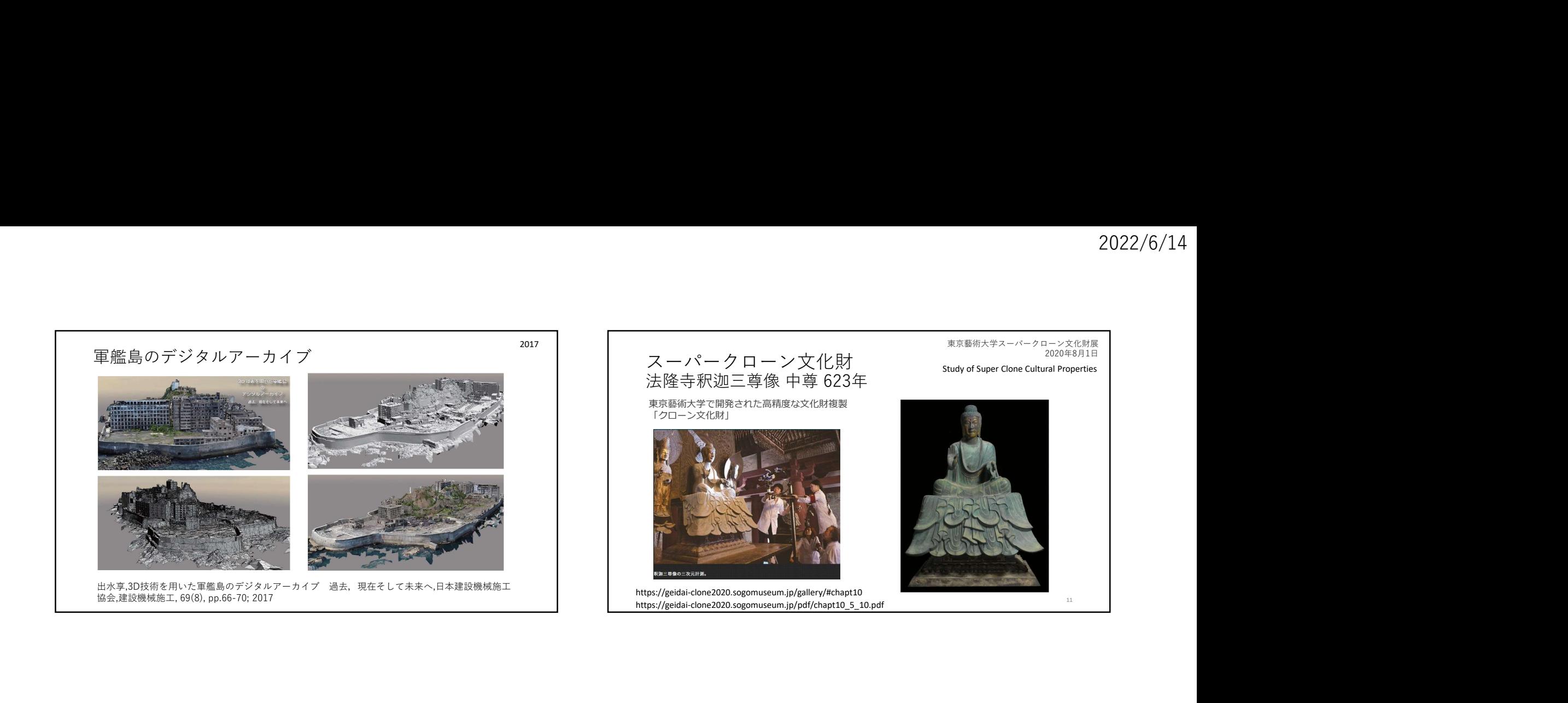

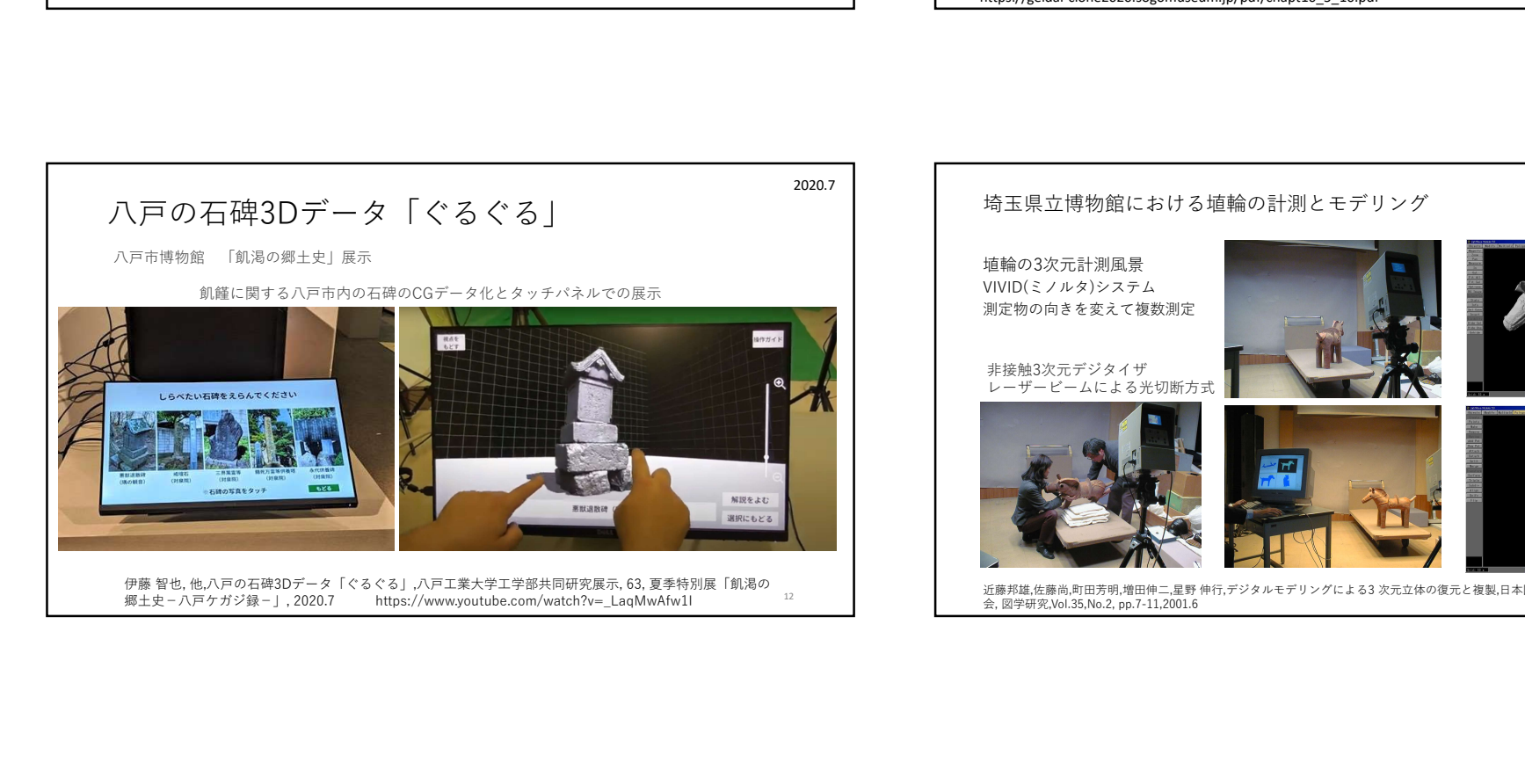

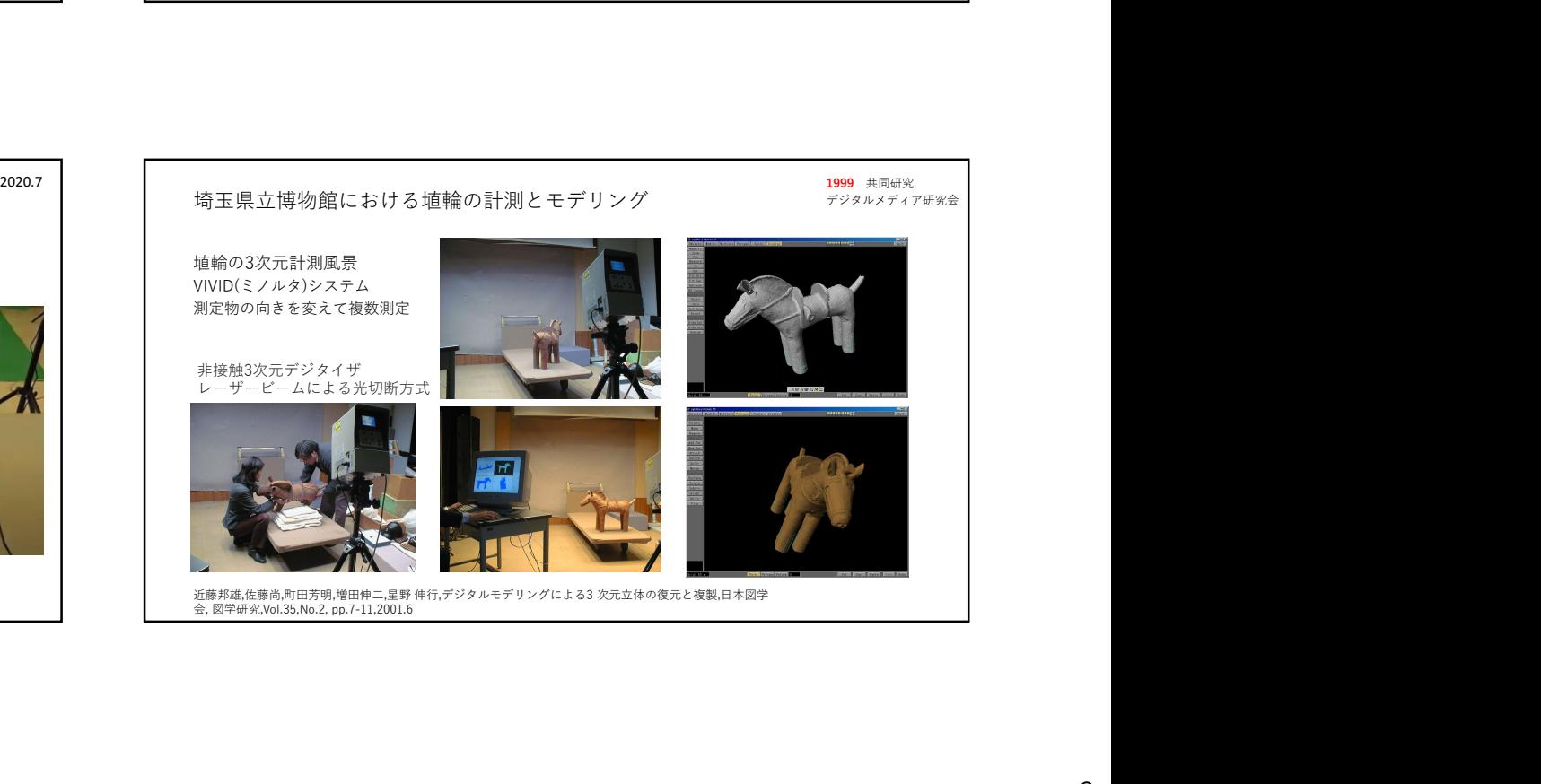

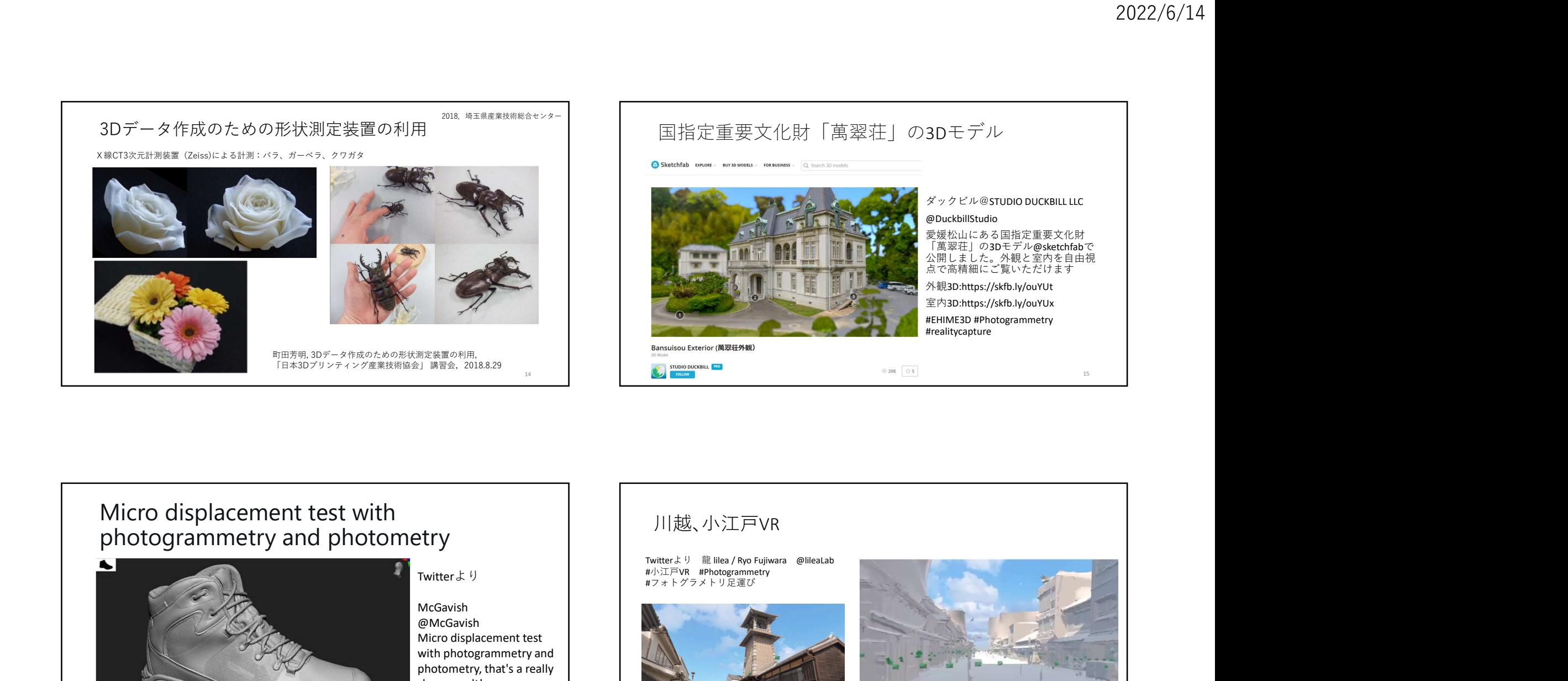

## Micro displacement test with photogrammetry and photometry

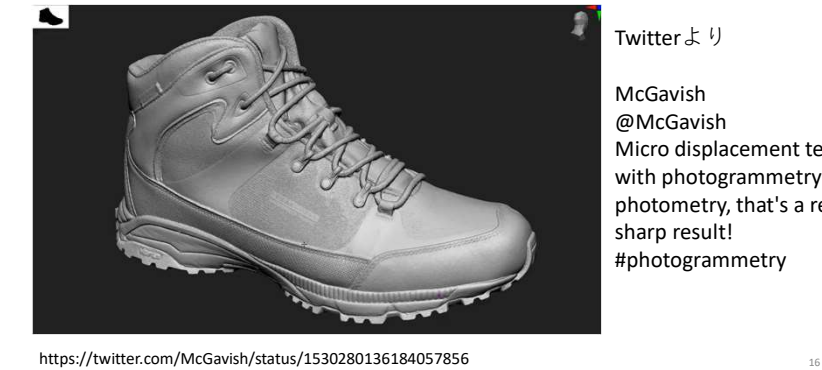

McGavish @McGavish Micro displacement test with photogrammetry and photometry, that's a really sharp result! #photogrammetry

川越、小江戸VR

Twitterより

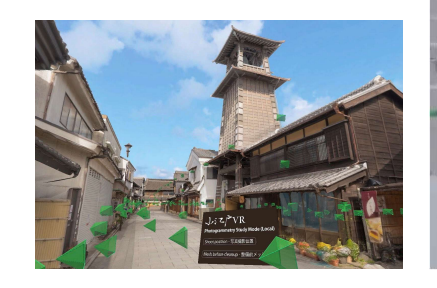

16 and **16** and **16** and **16** and **16** and **16** and **16** and **16** and **16** and **16** 

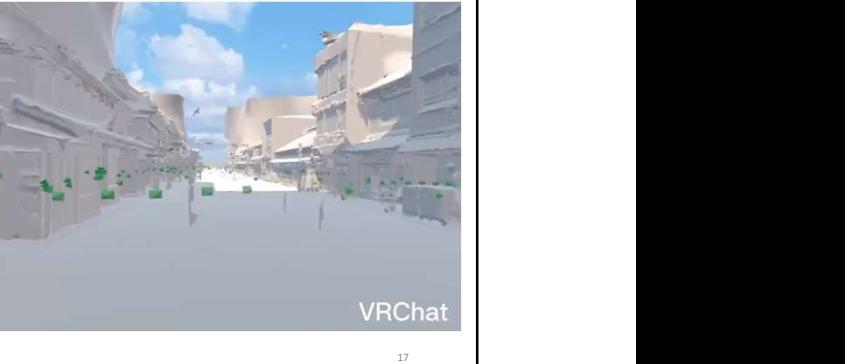

 $\Lambda$ 

### Modeling process by Photogrammetry

photogrammetry workflow unity

https://unity.com/ja/solutions/photogrammetry Making photorealistic game assets

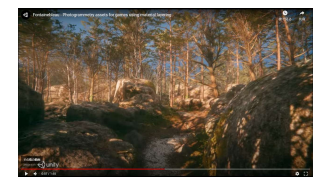

https://unity.com/ja/solutions/photogrammetry https://www.youtube.com/watch?v=q2Z1oiFDKI0

18 and the contract of the contract of the contract of the contract of the contract of the contract of the contract of the contract of the contract of the contract of the contract of the contract of the contract of the con https://blogs.unity3d.com/jp/2018/03/12/photogrammetry-in-unity-making-real-world-objects-into-digital-assets/ https://unity3d.com/files/solutions/photogrammetry/Unity-Photogrammetry-Workflow\_2017-07\_v2.pdf

**Unity** 

- 1. Photogrammetry利用の現状
- 
- 3. Photogrammetryの制作事例
- 4.Photogrammetryの技術的課題と応用分野

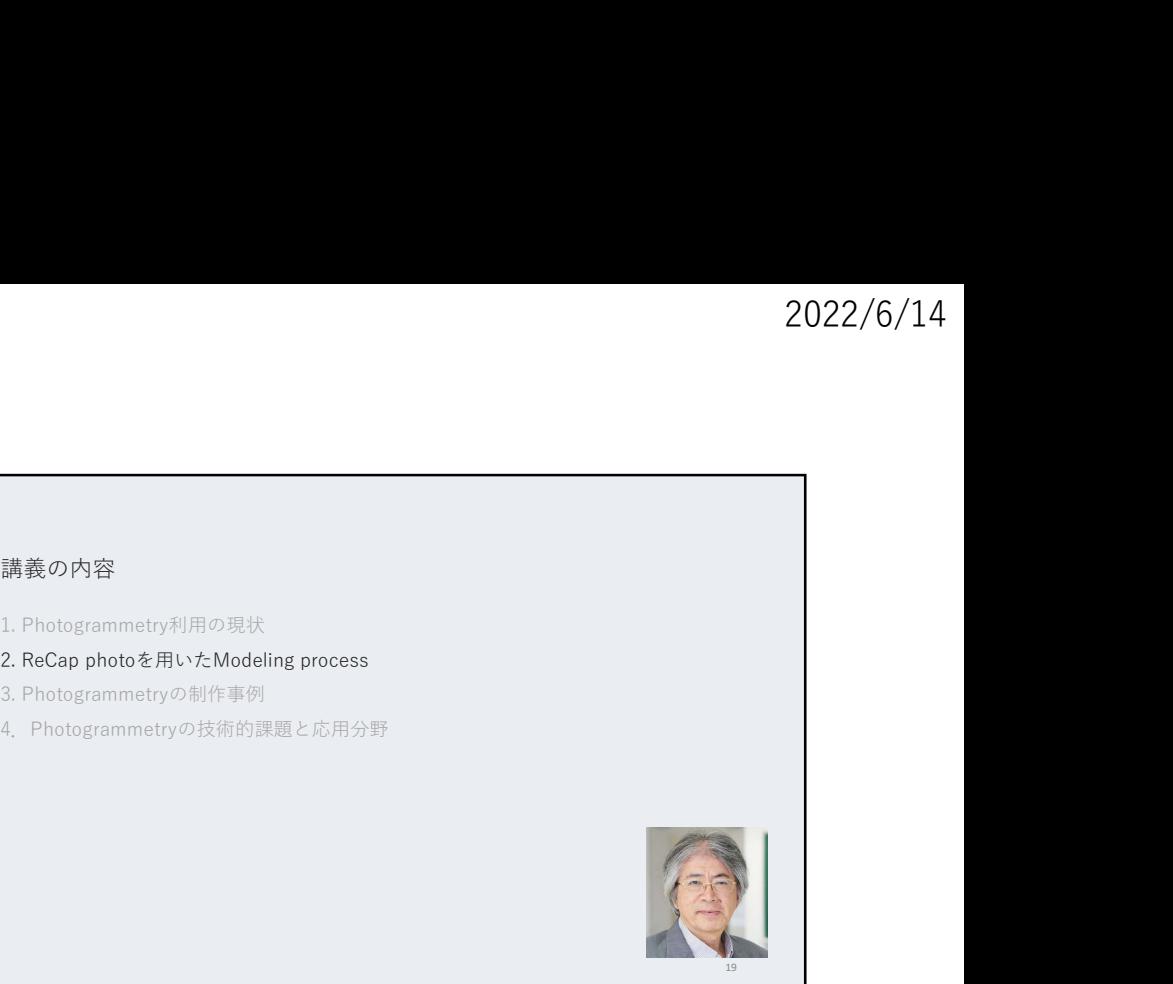

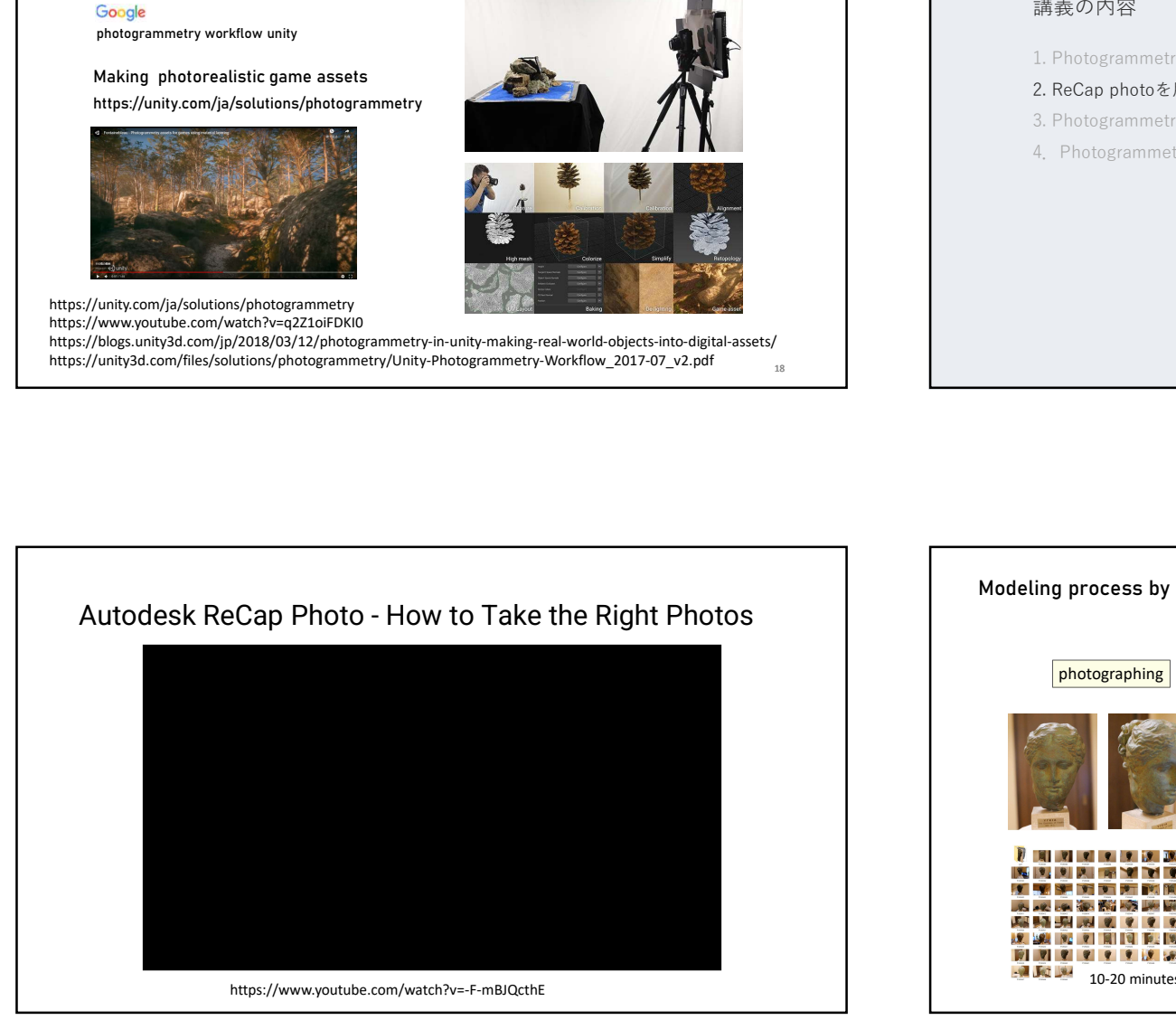

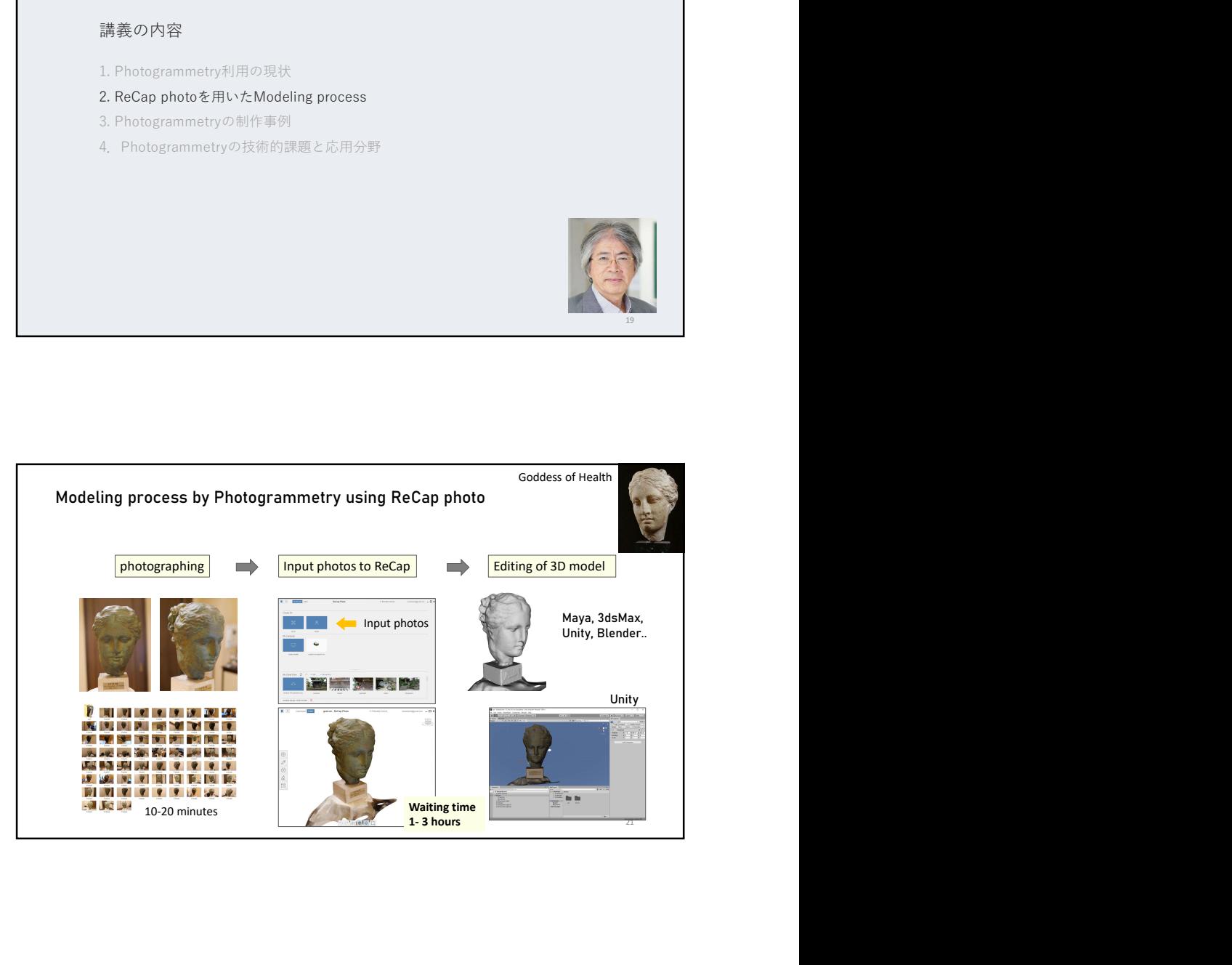

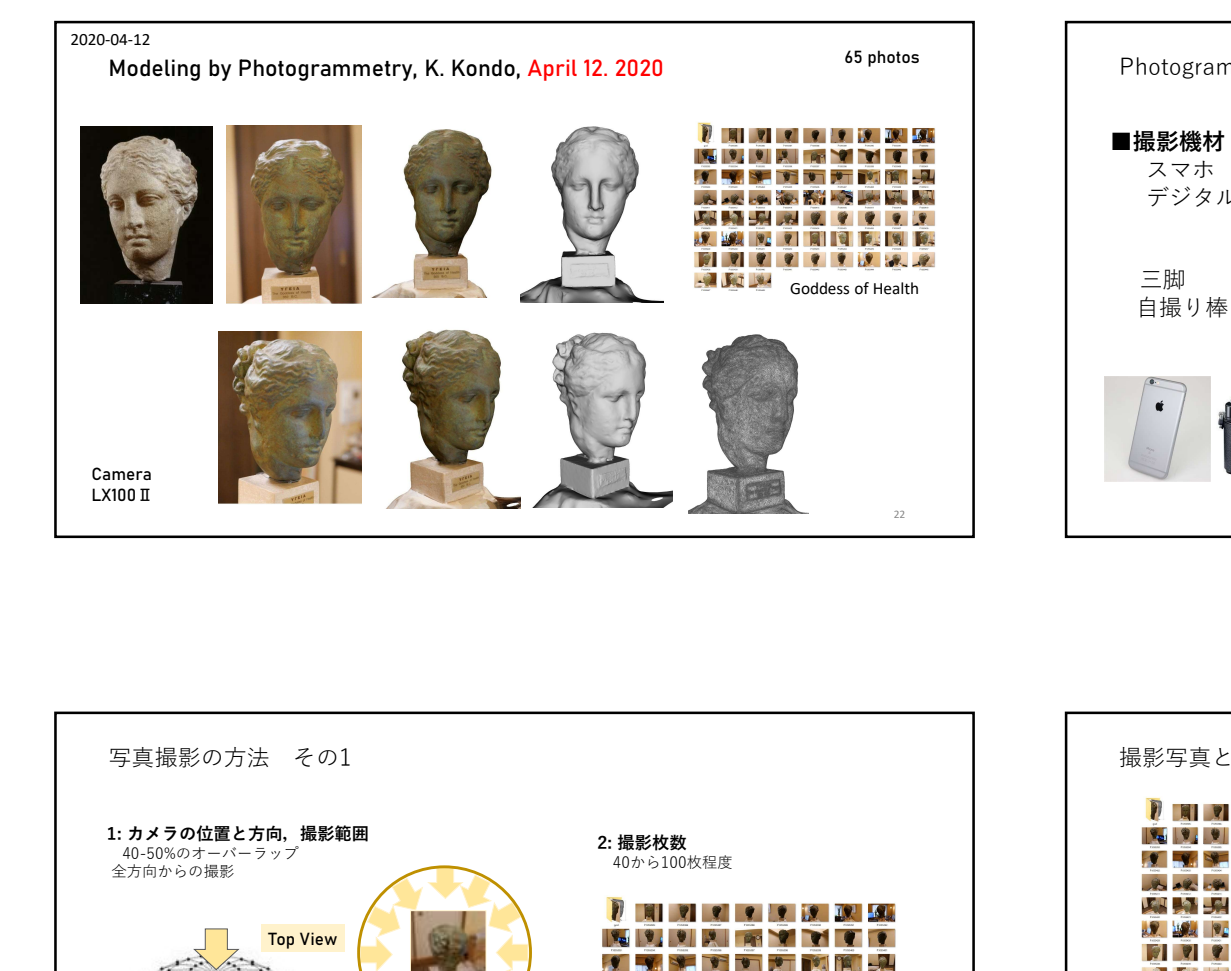

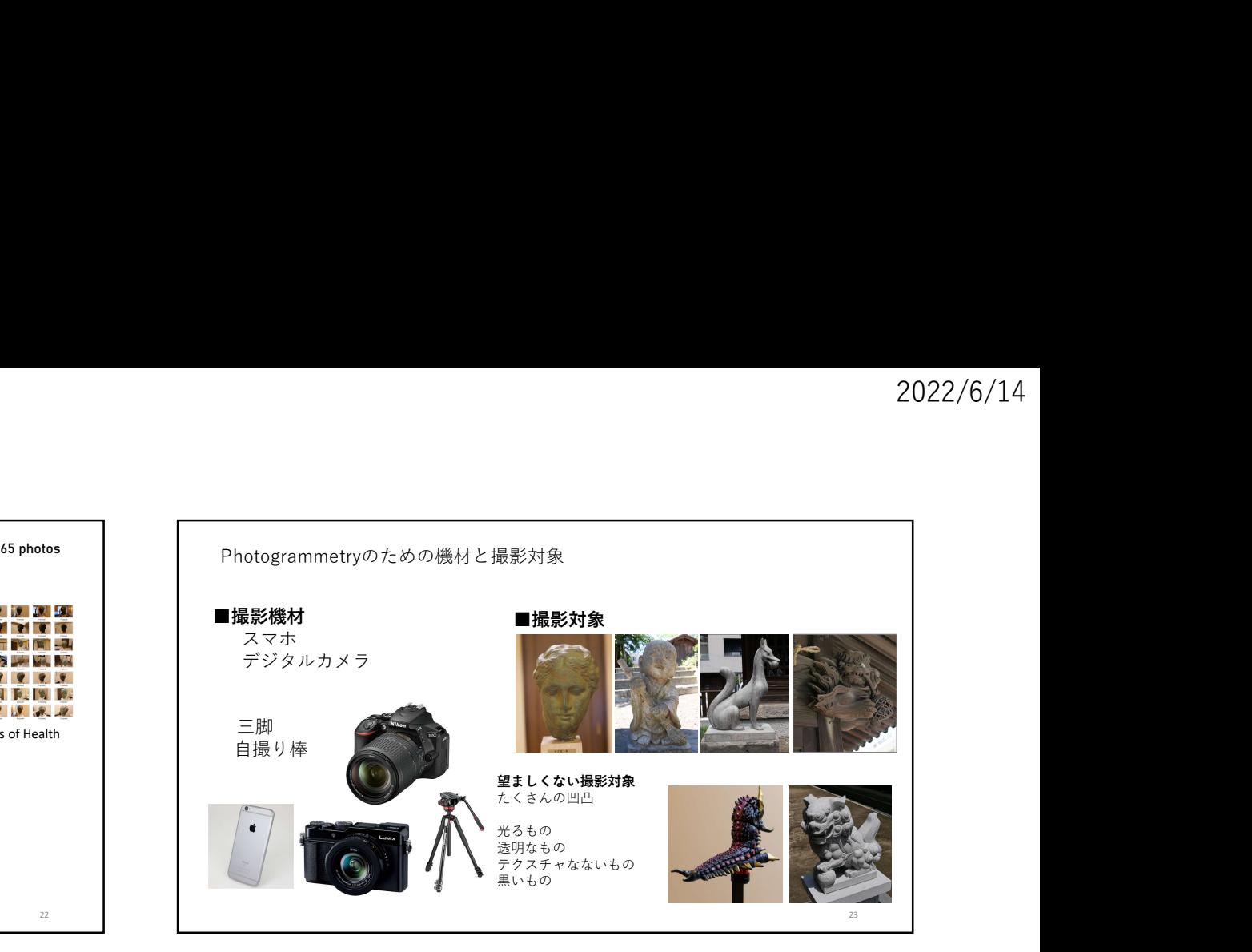

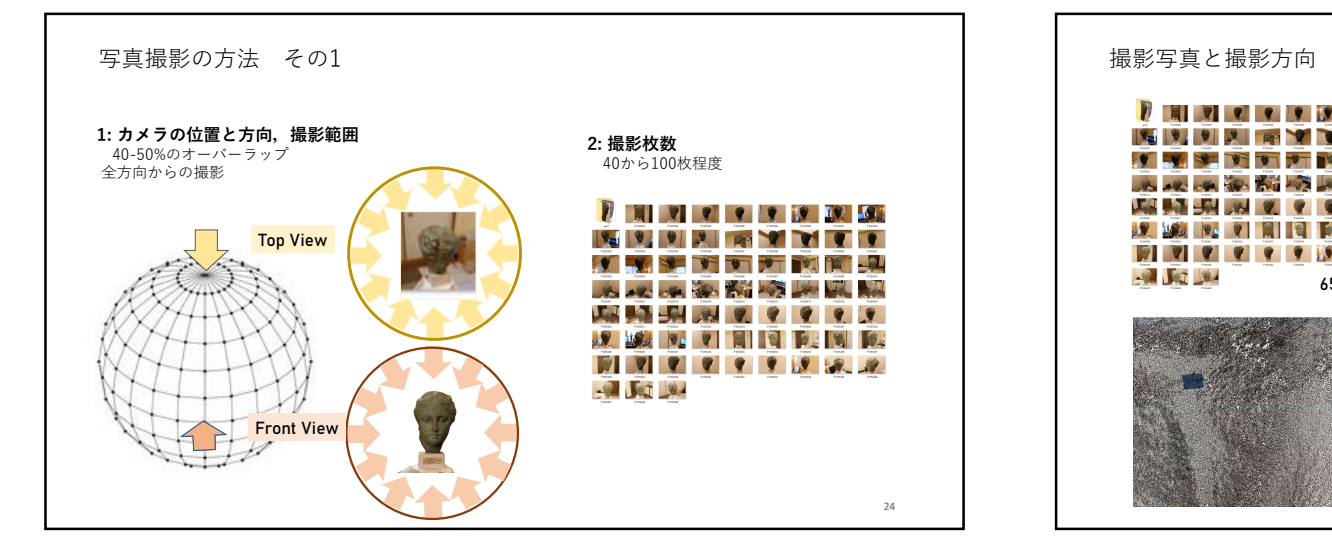

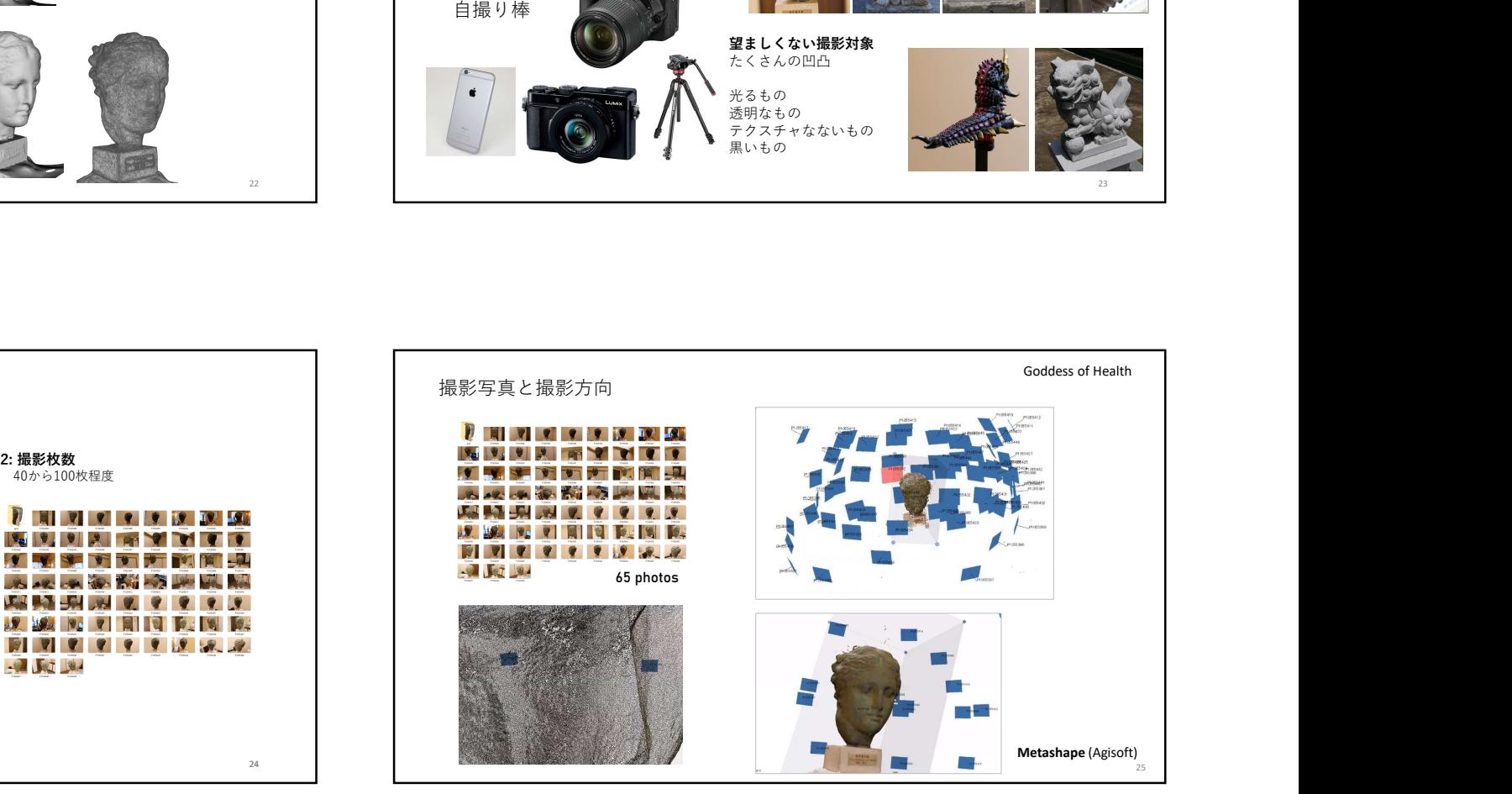

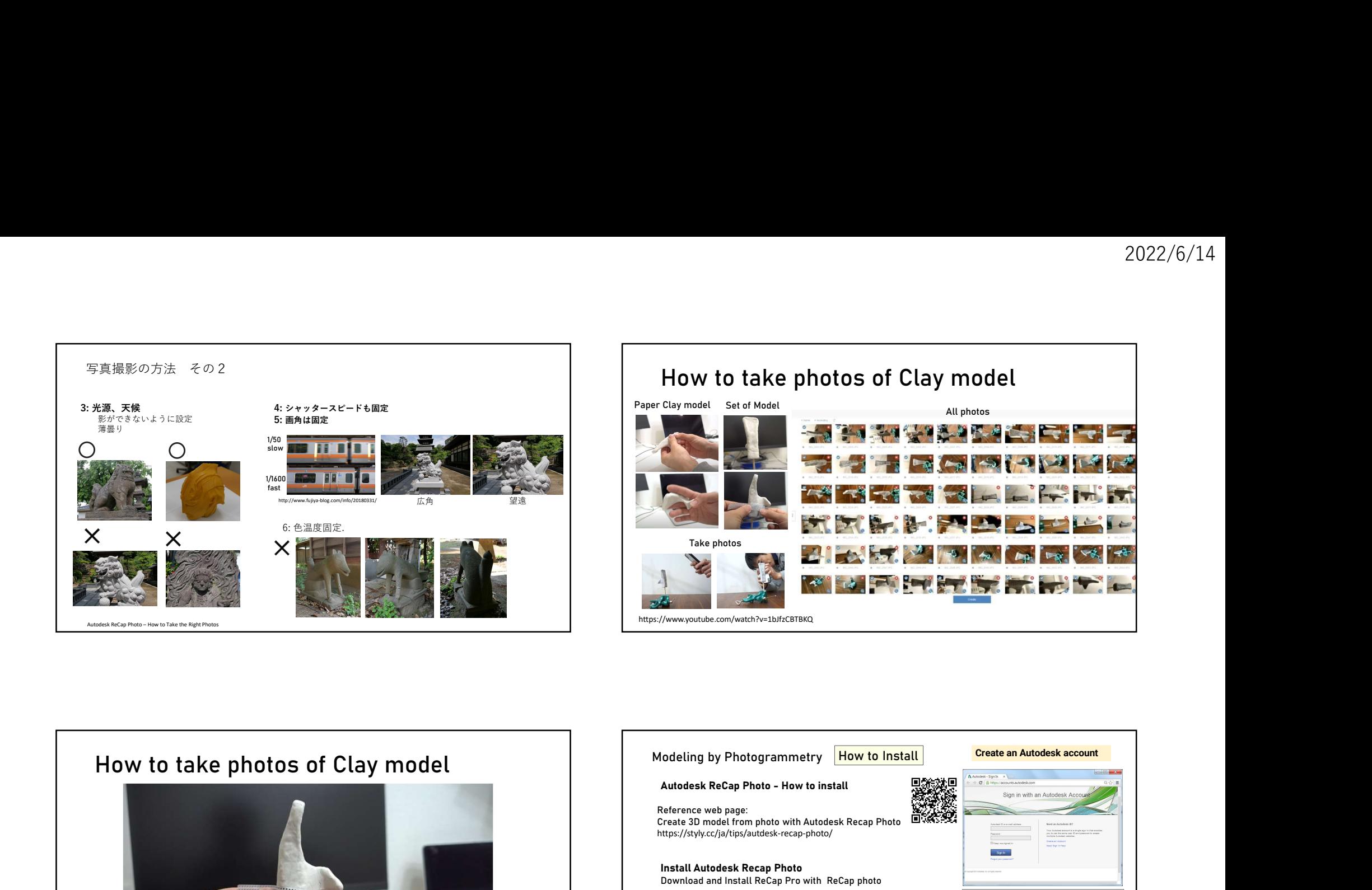

# How to take photos of Clay model

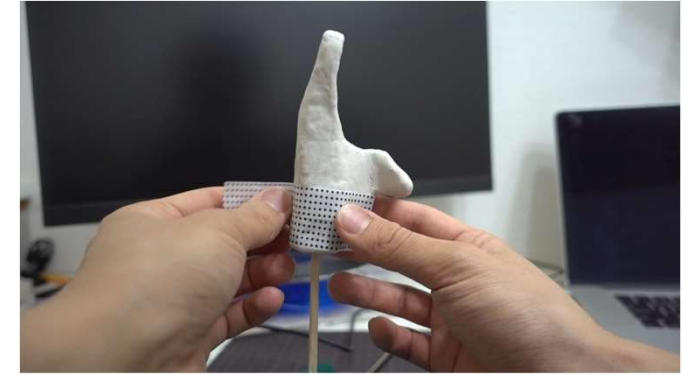

https://www.youtube.com/watch?v=1bJfzCBTBKQ

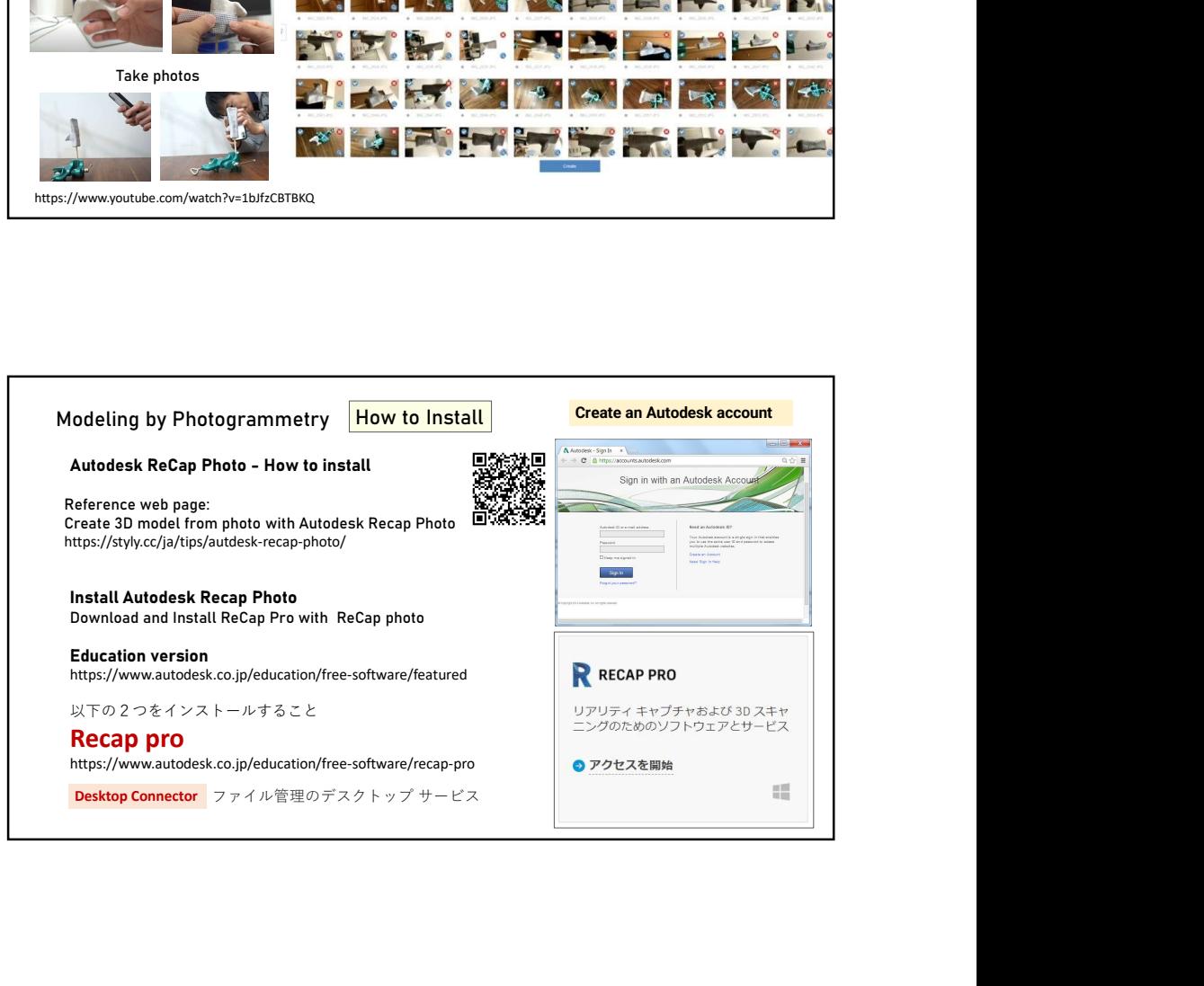

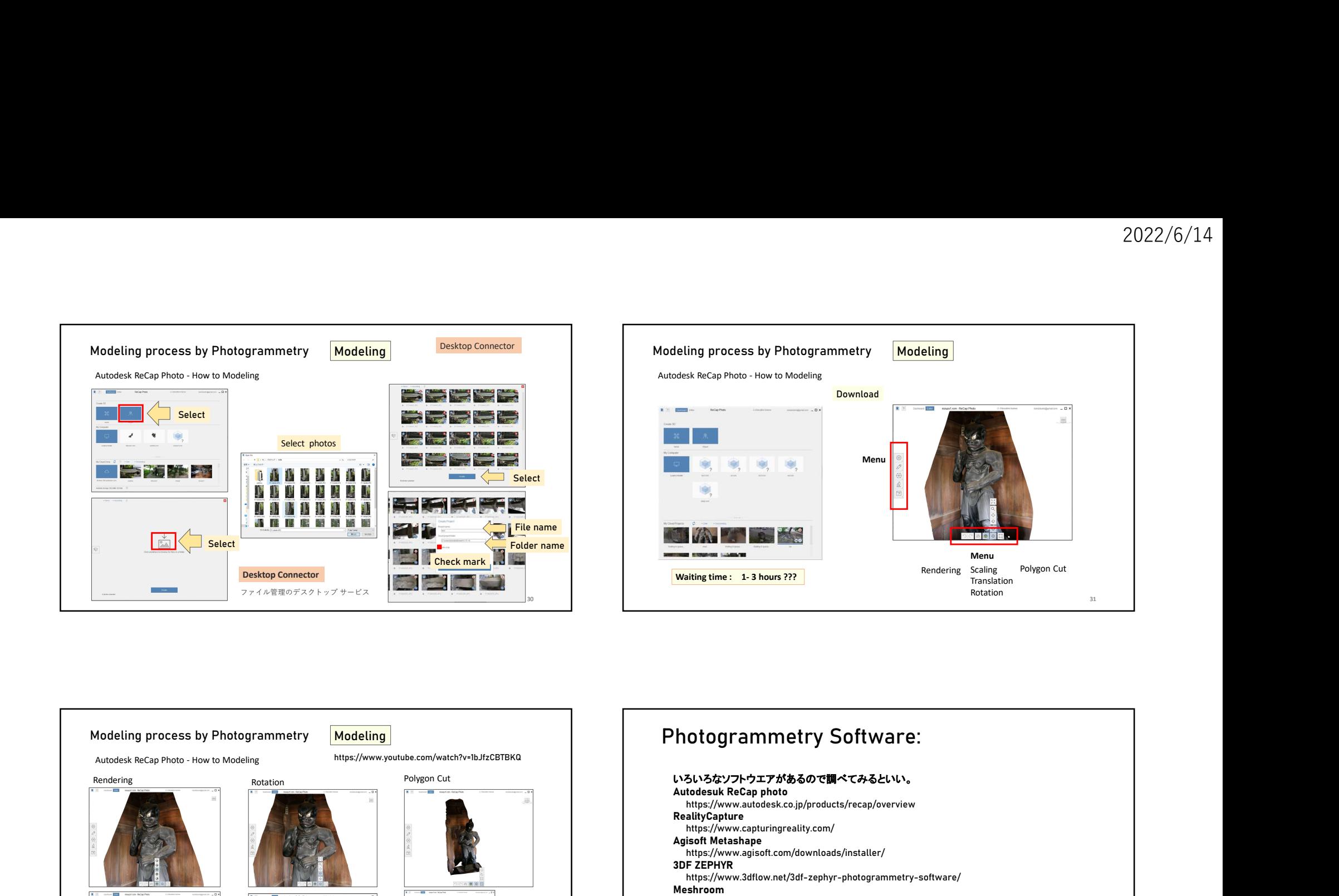

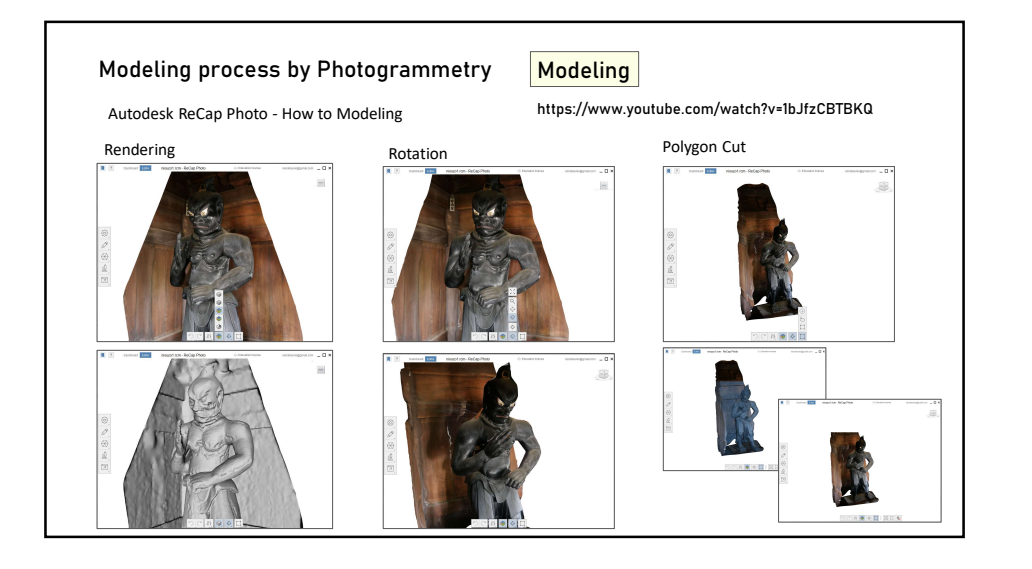

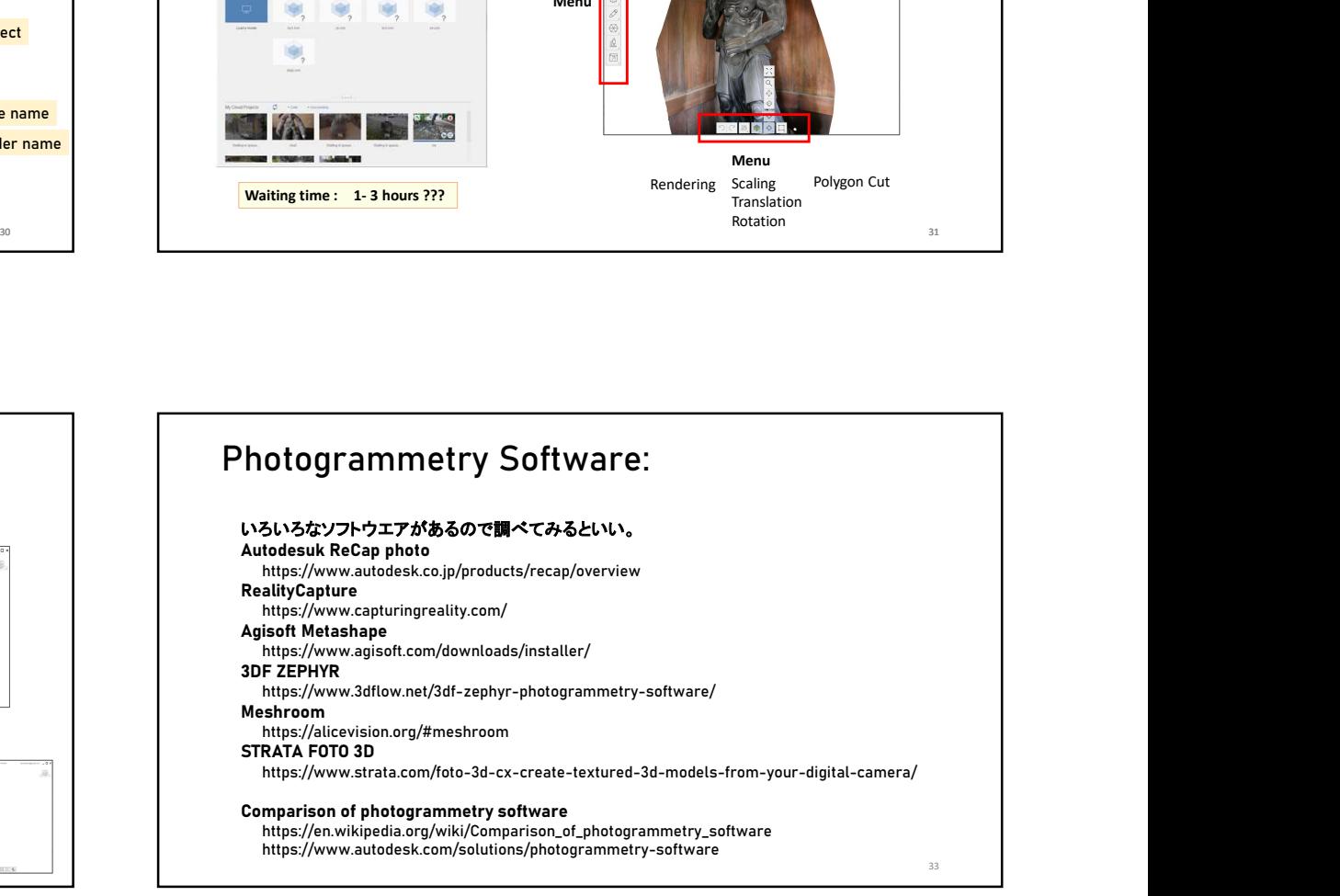

1. Photogrammetry利用の現状

## 3. Photogrammetryの制作事例

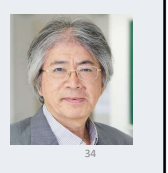

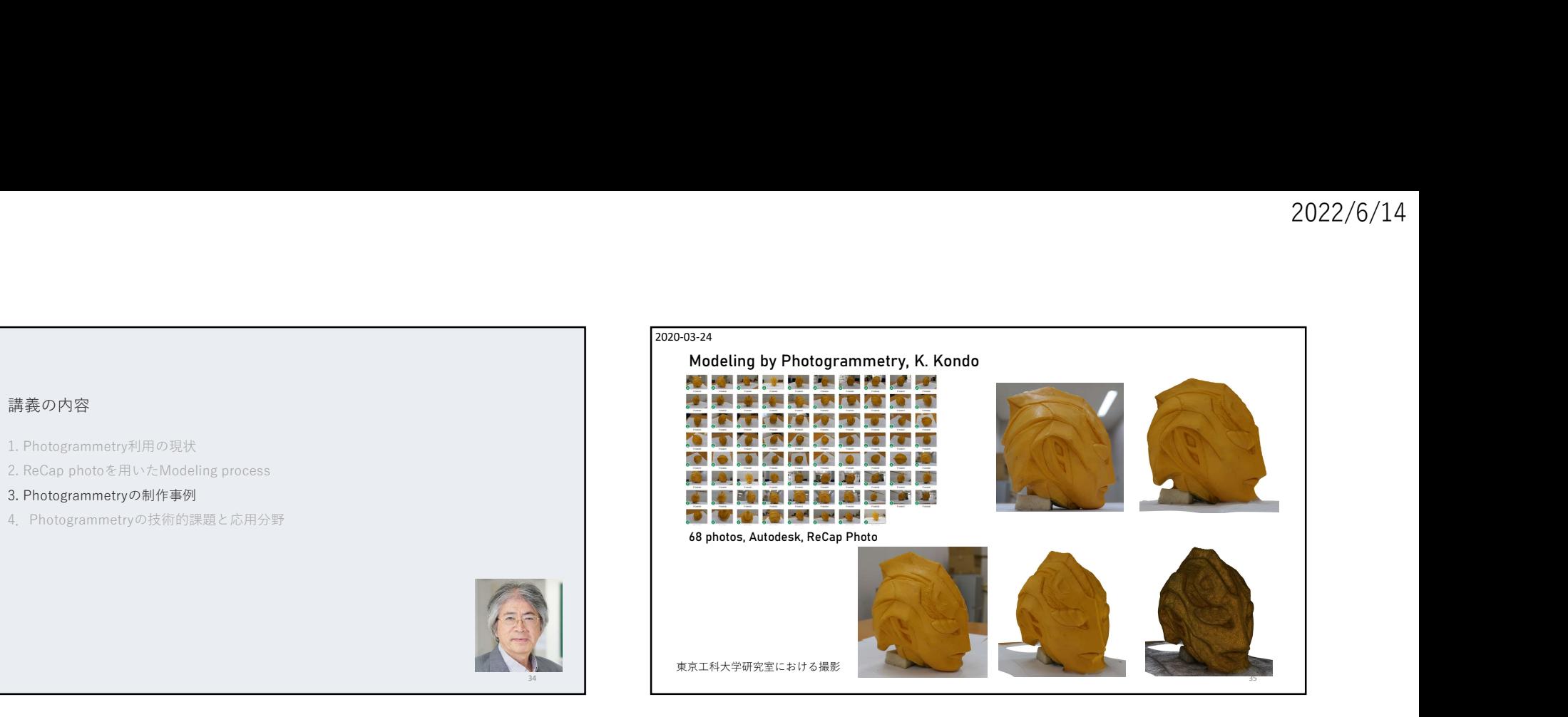

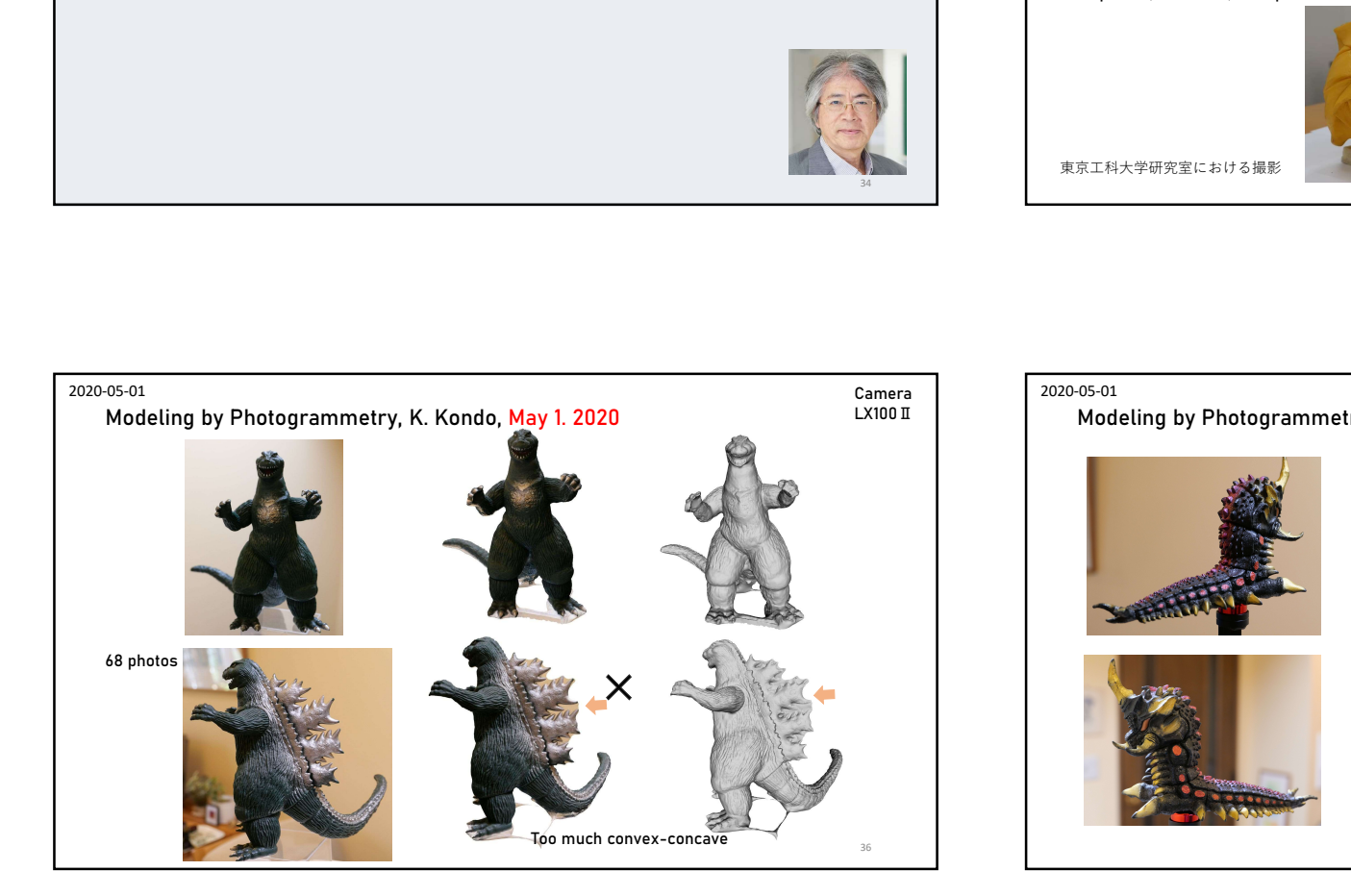

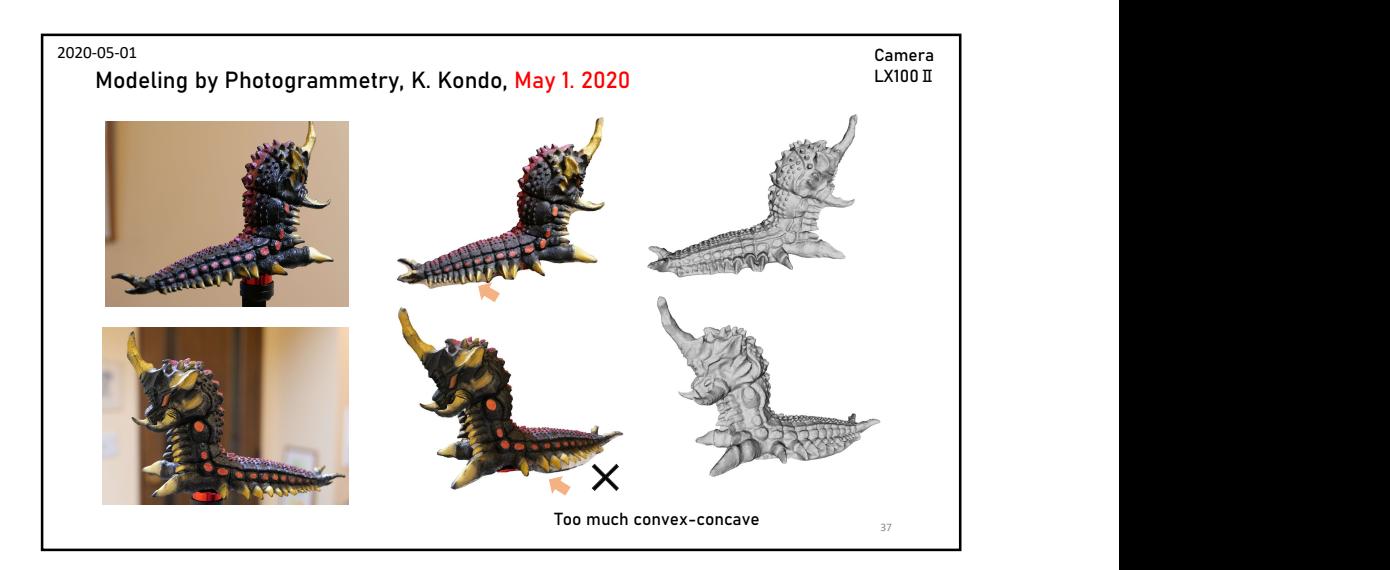

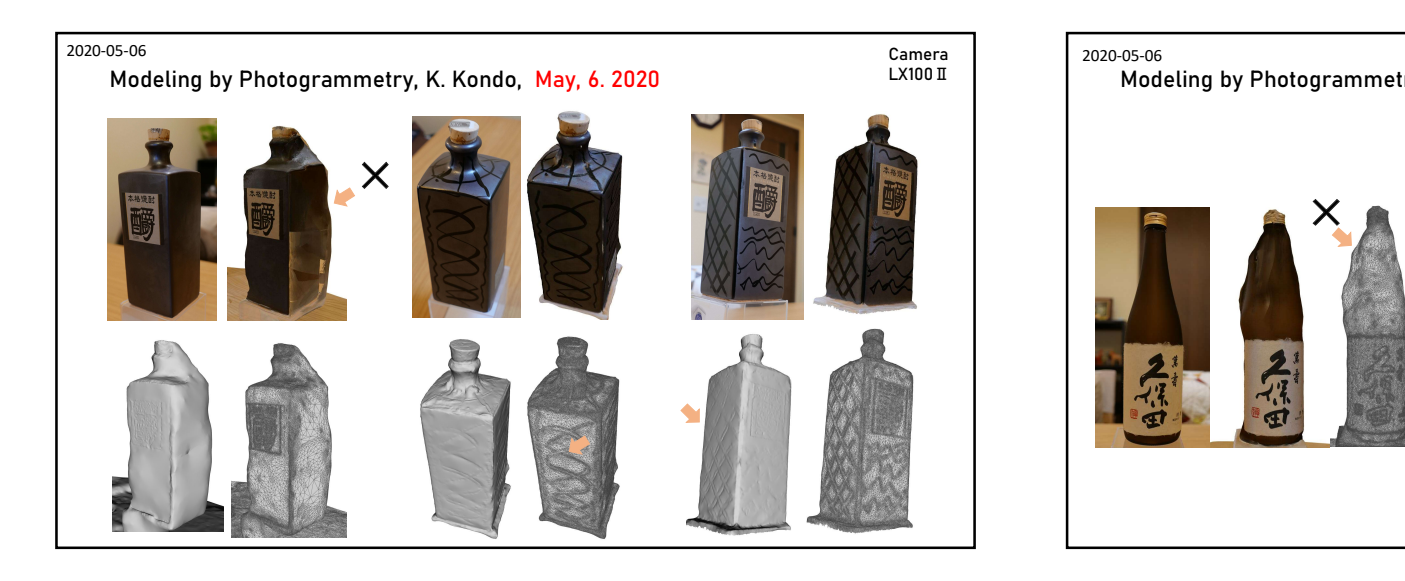

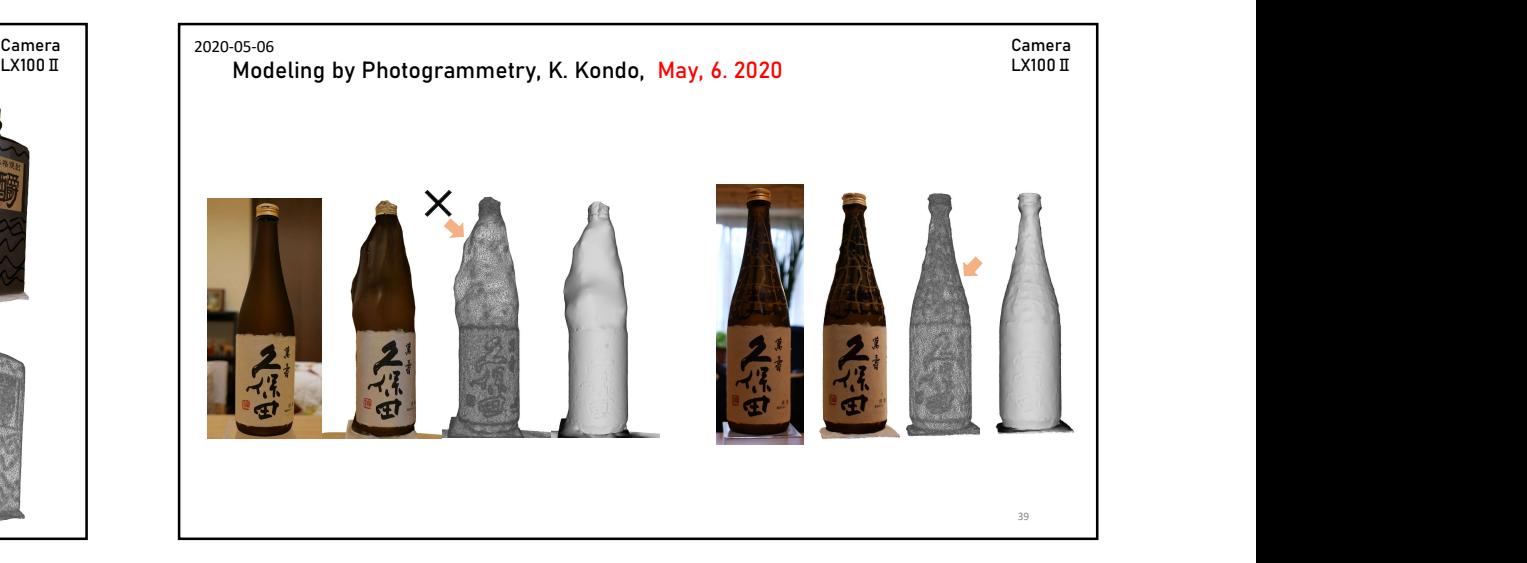

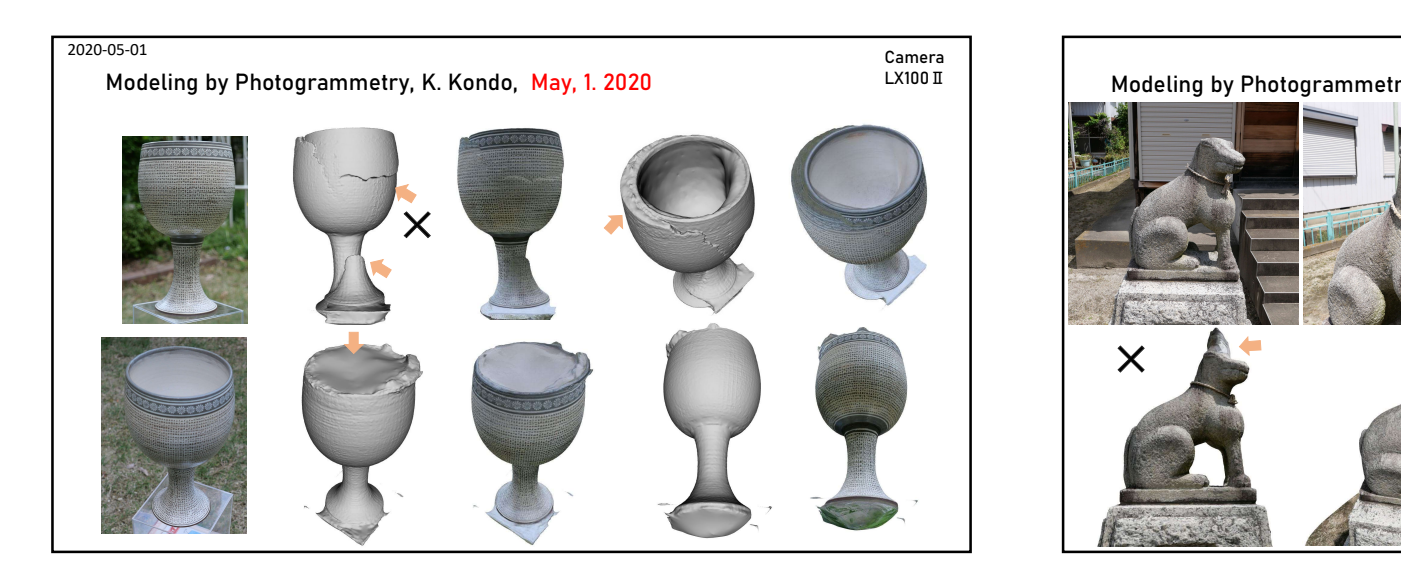

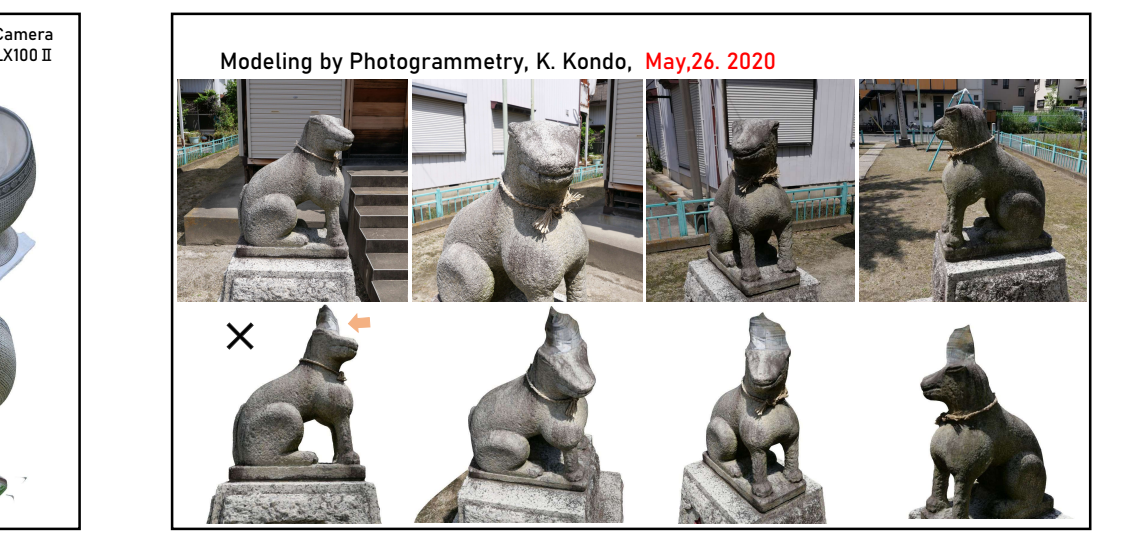

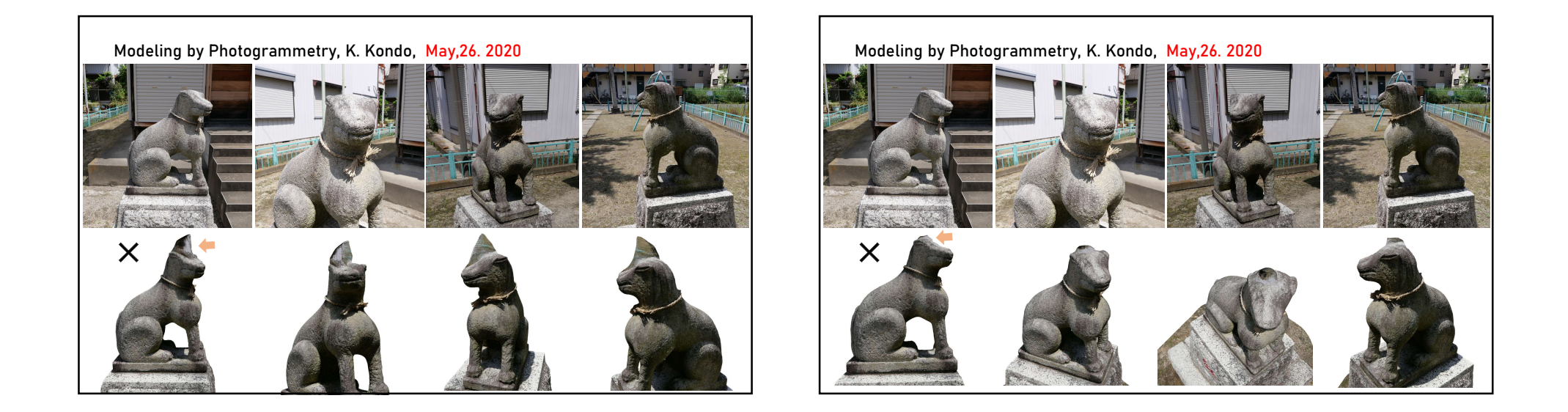

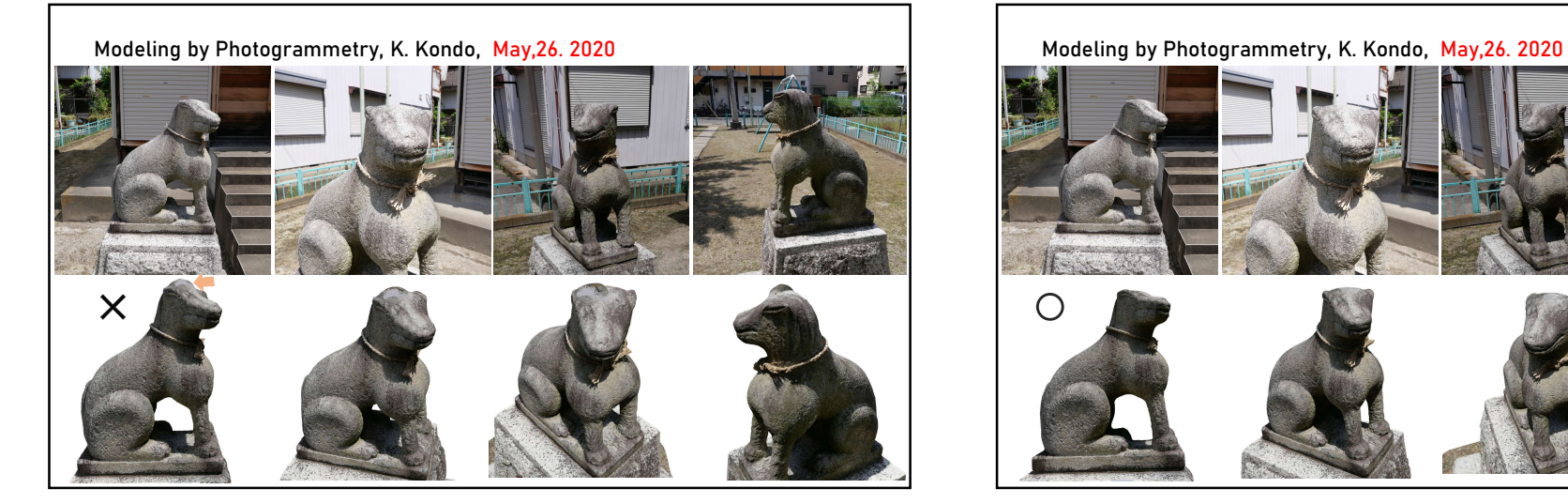

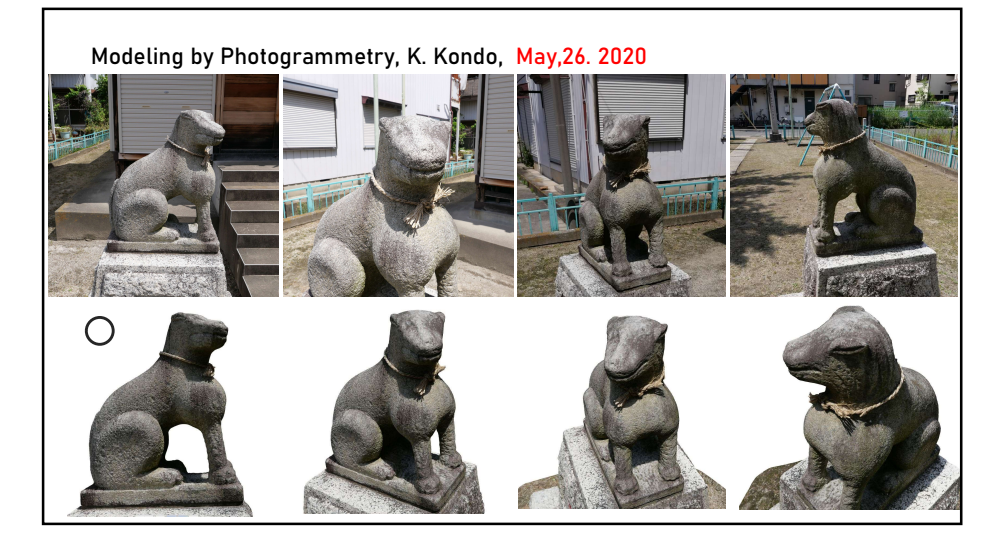

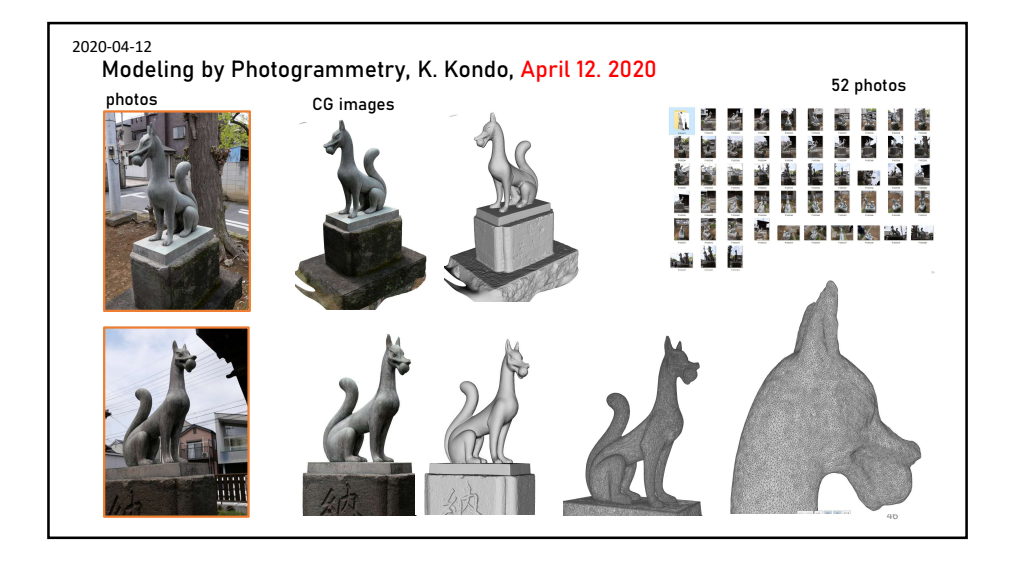

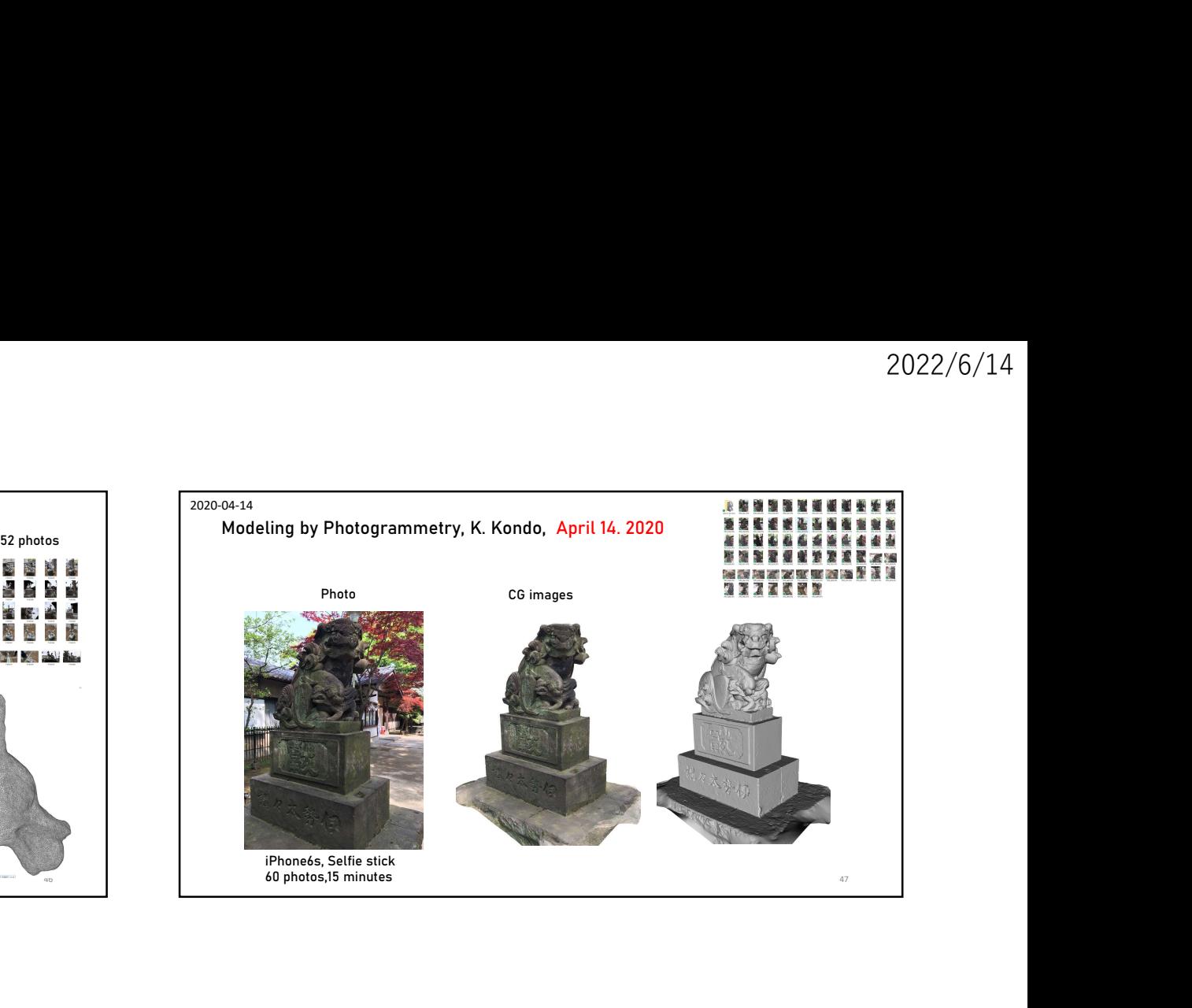

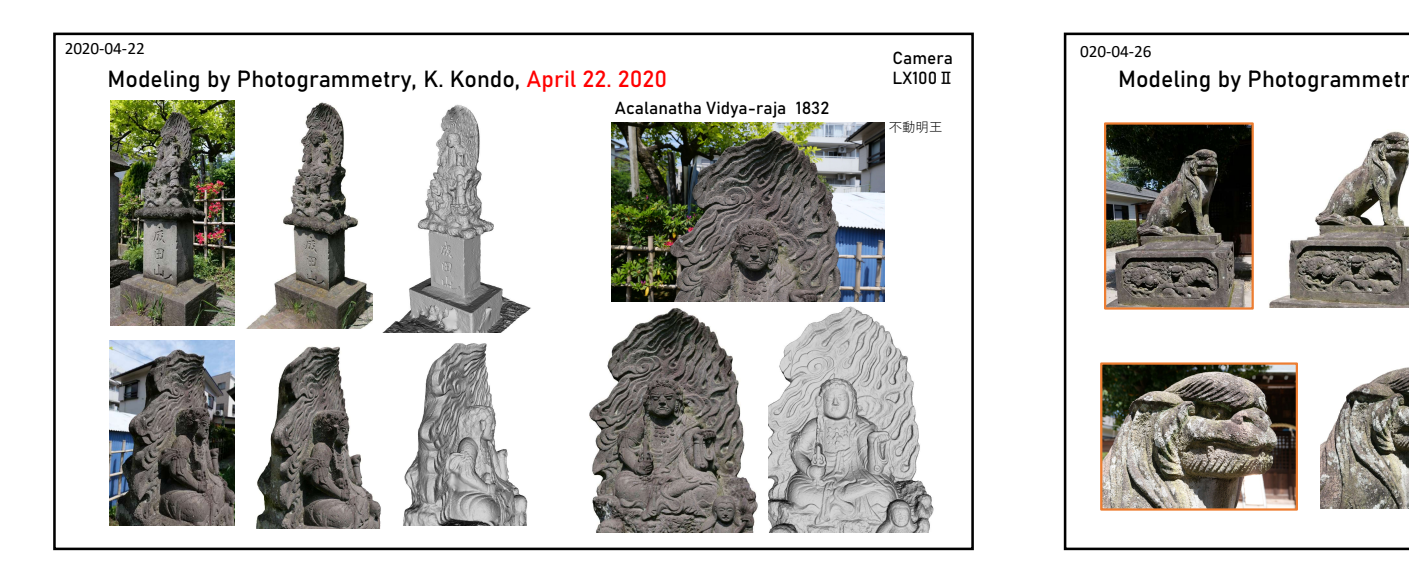

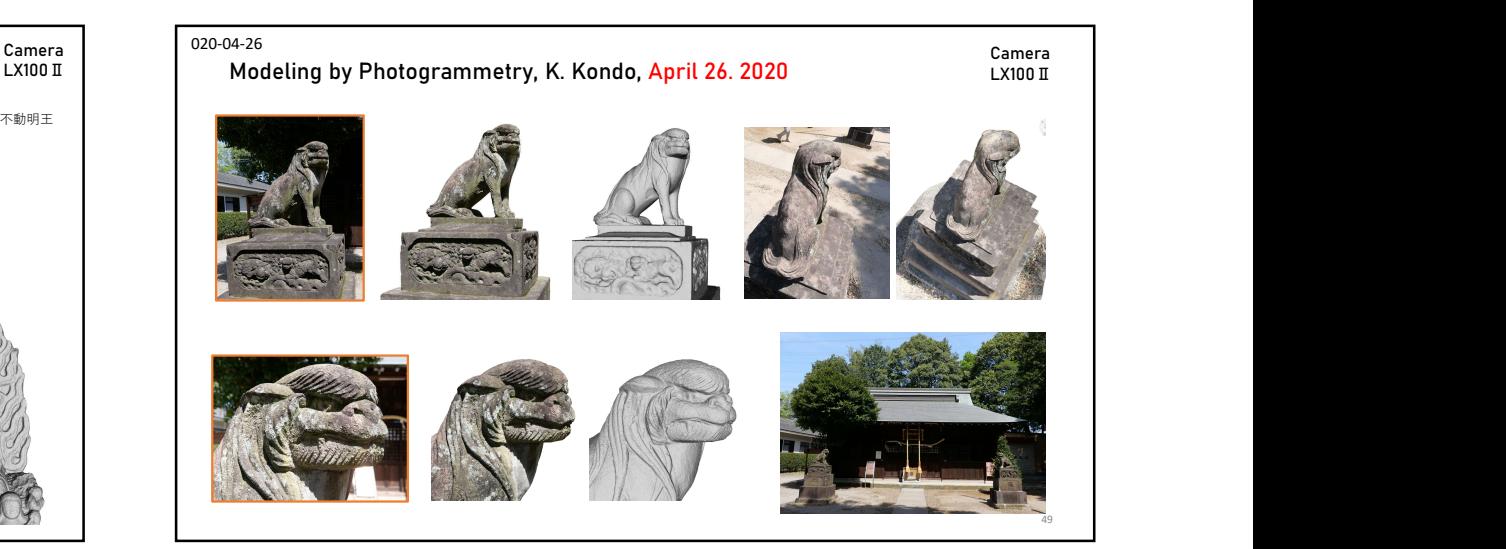

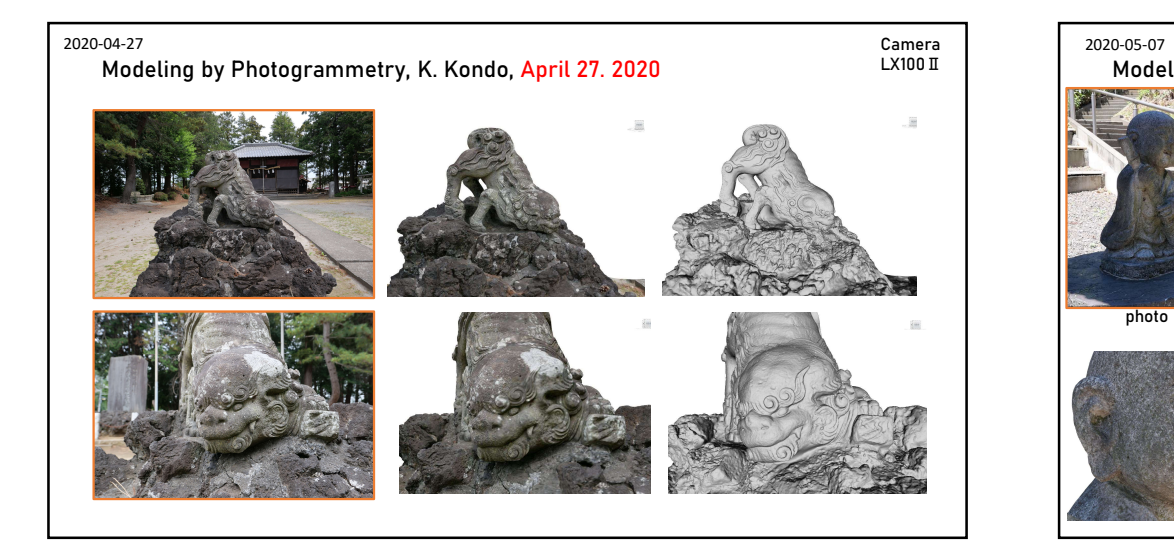

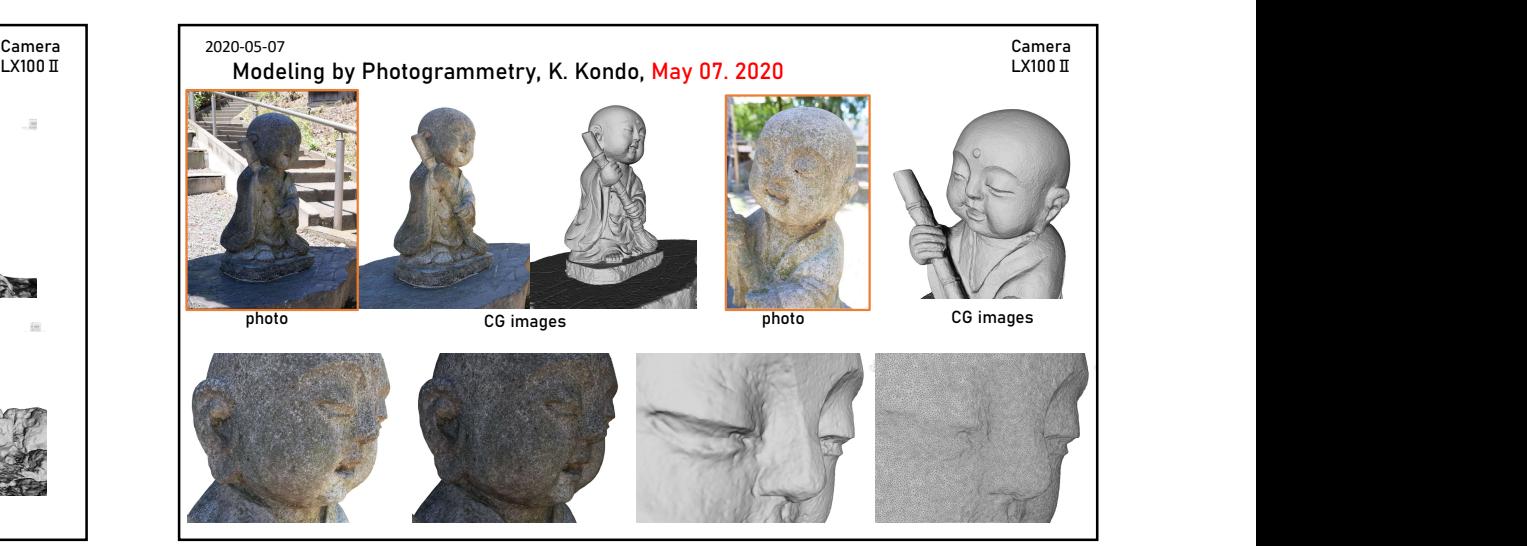

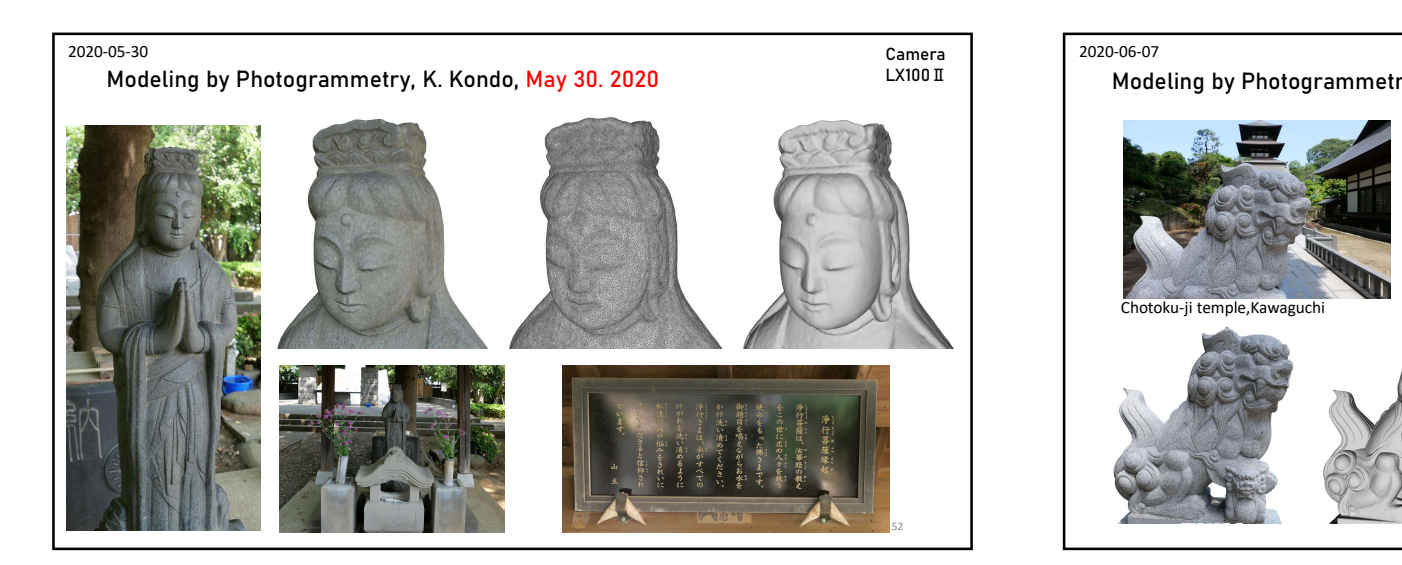

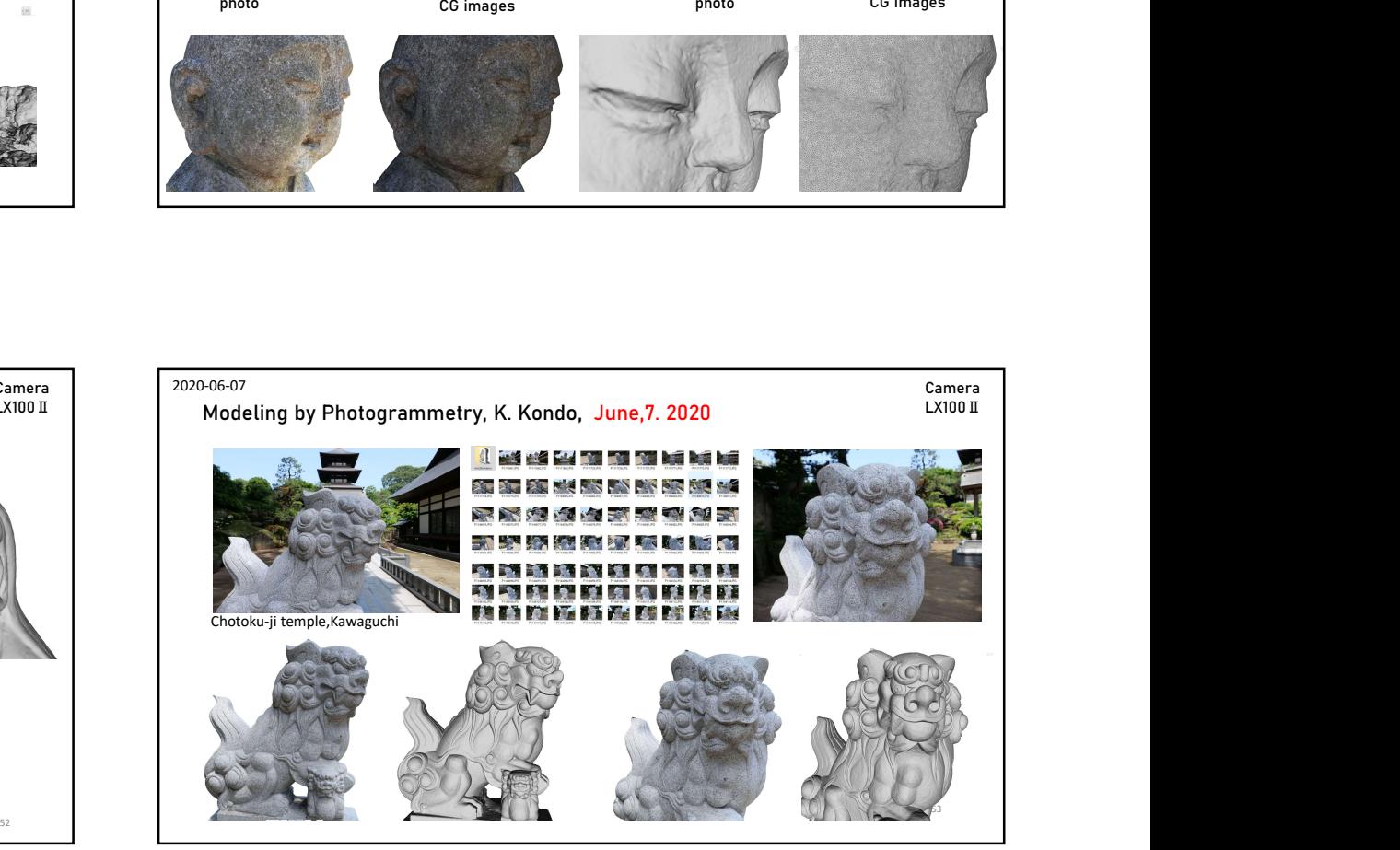

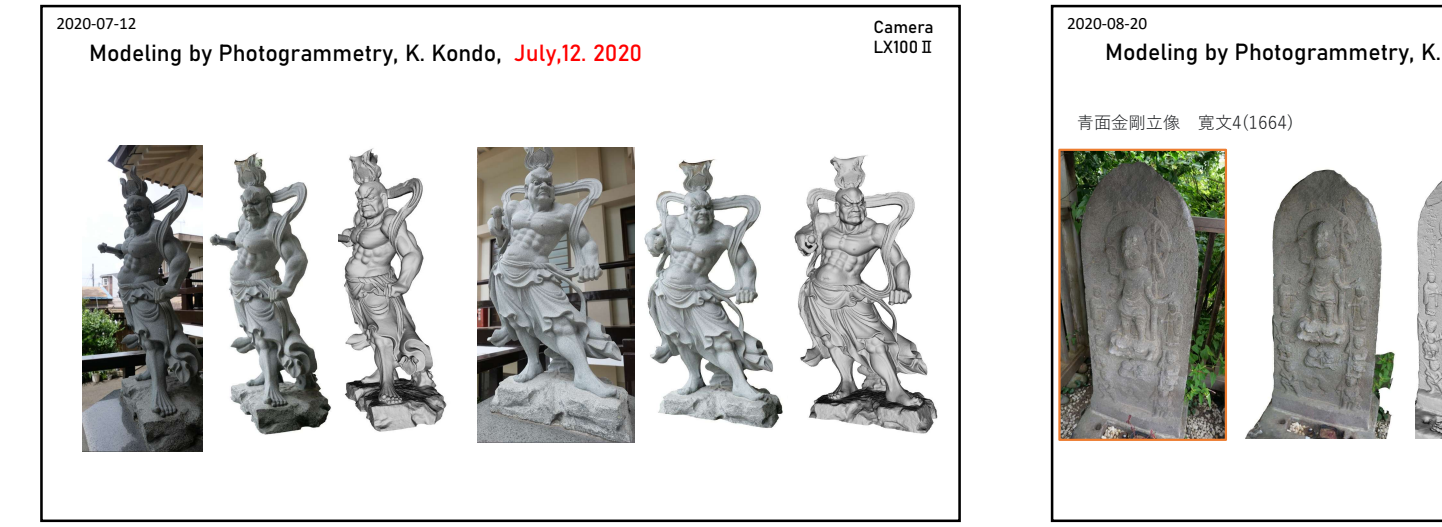

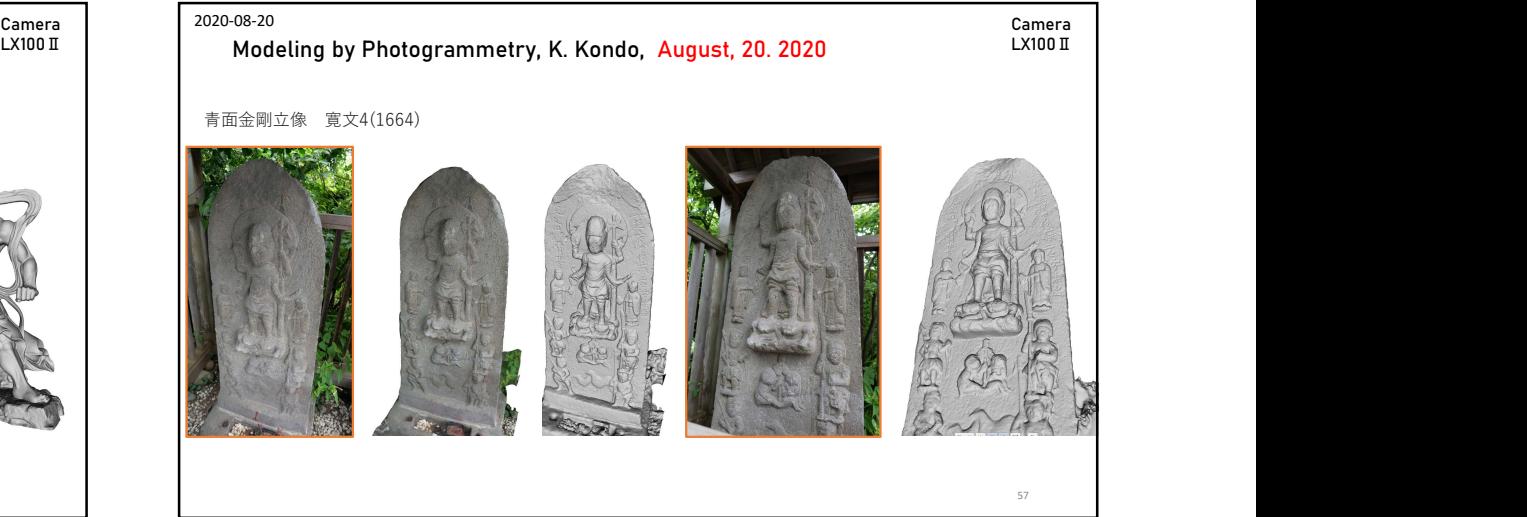

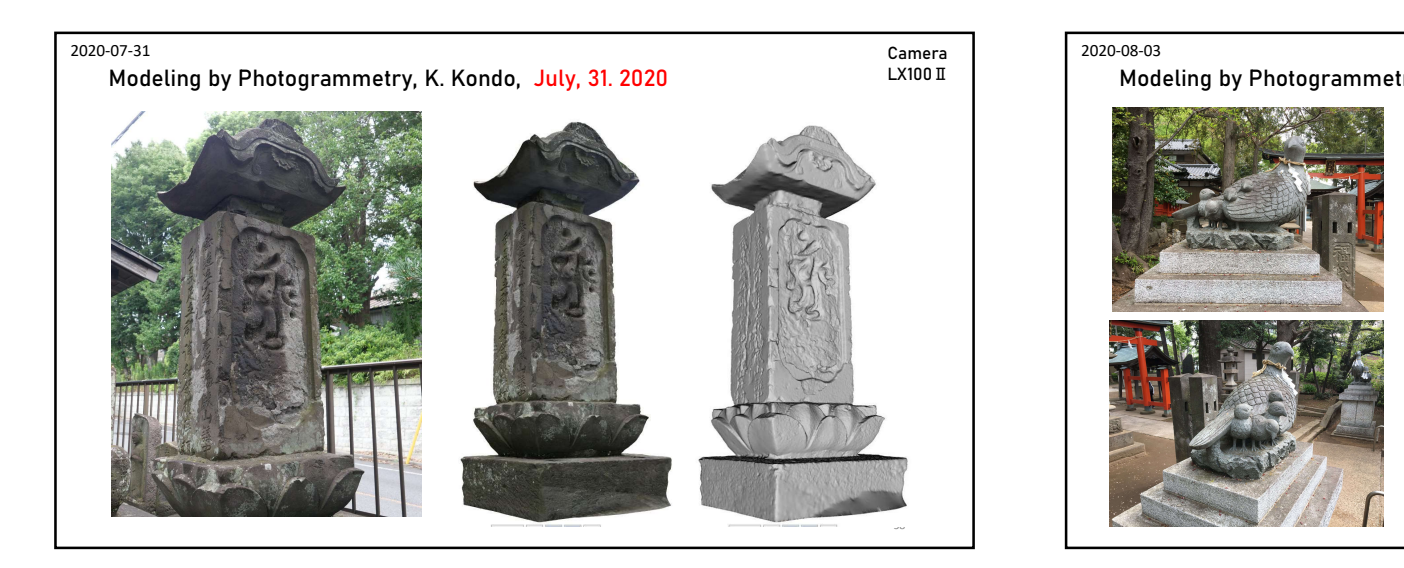

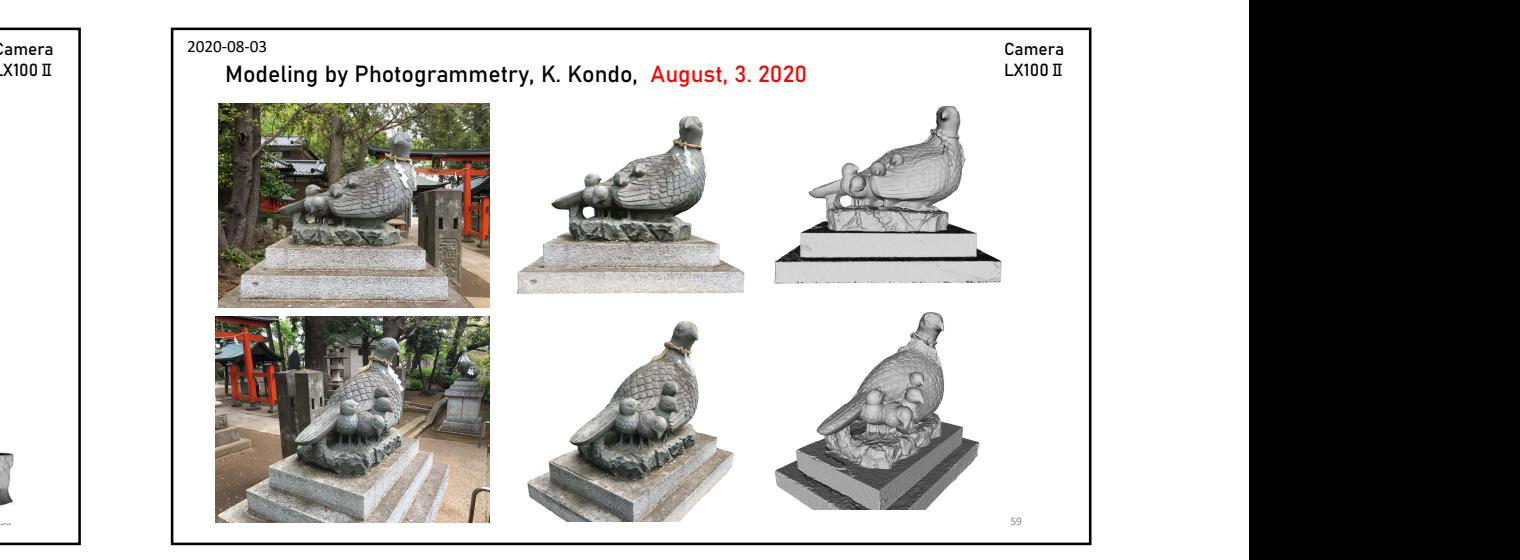

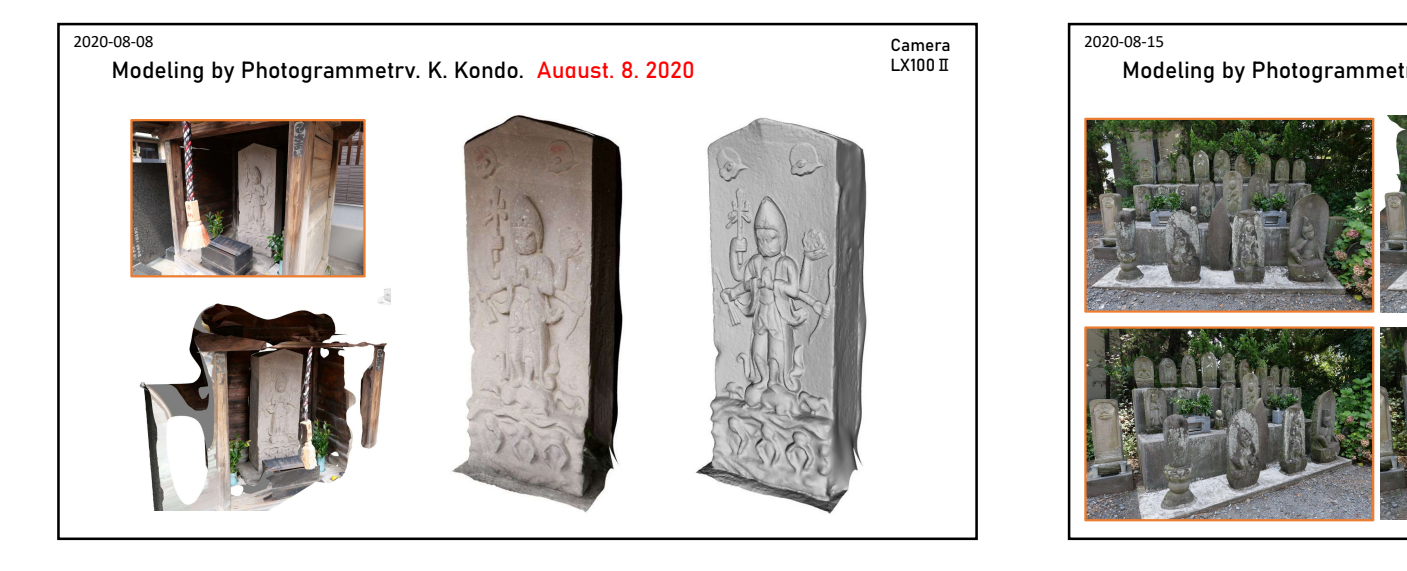

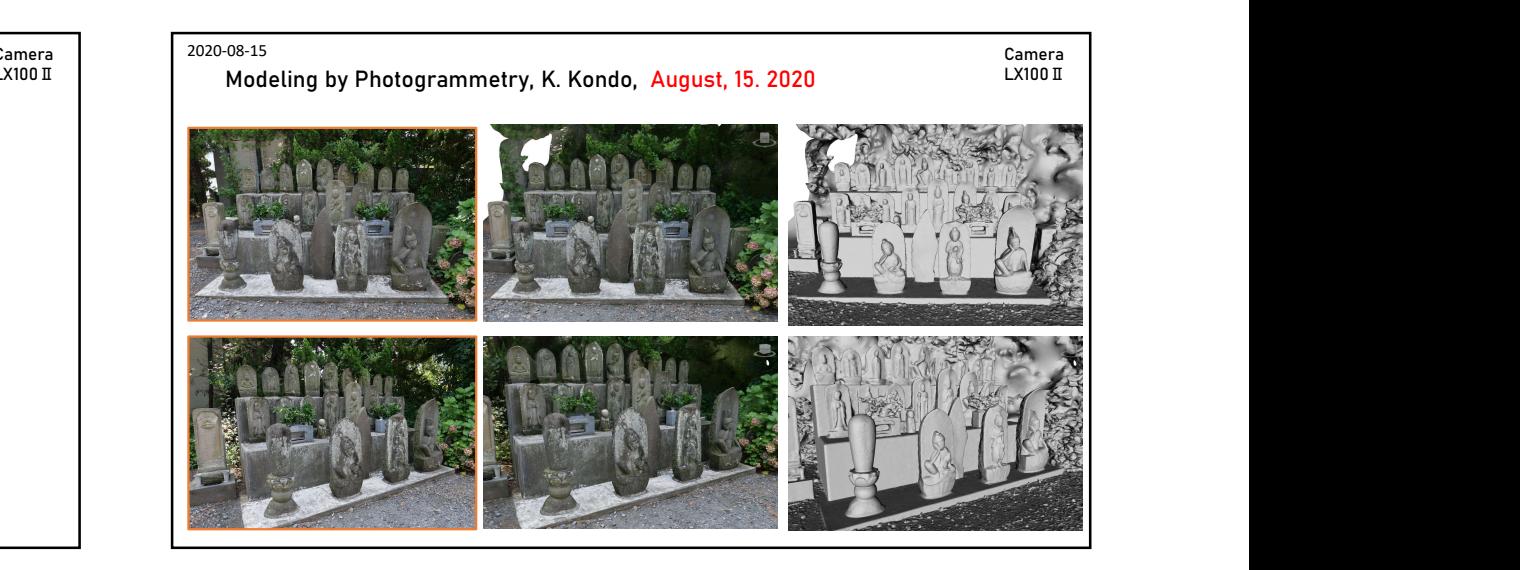

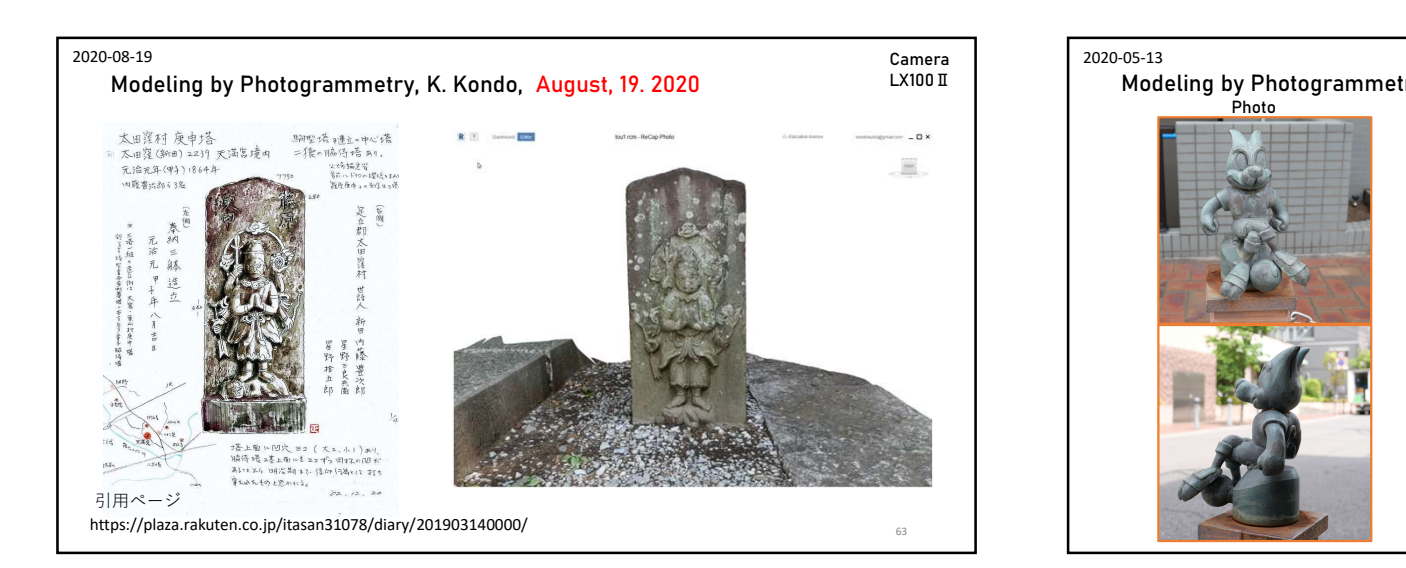

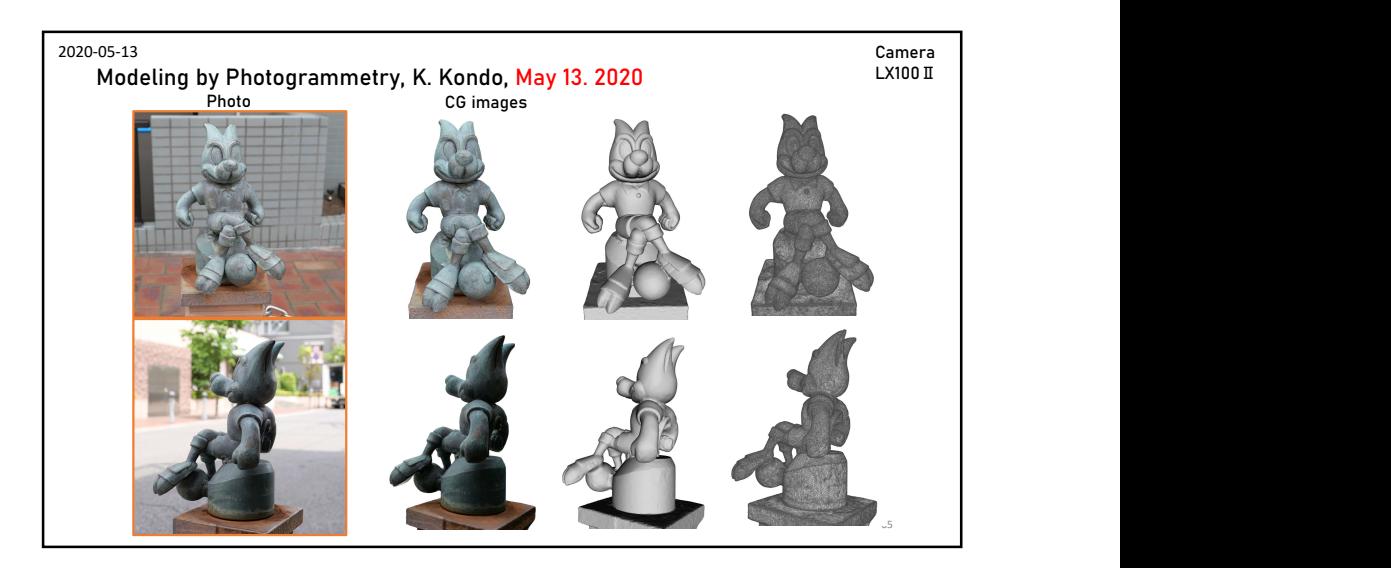

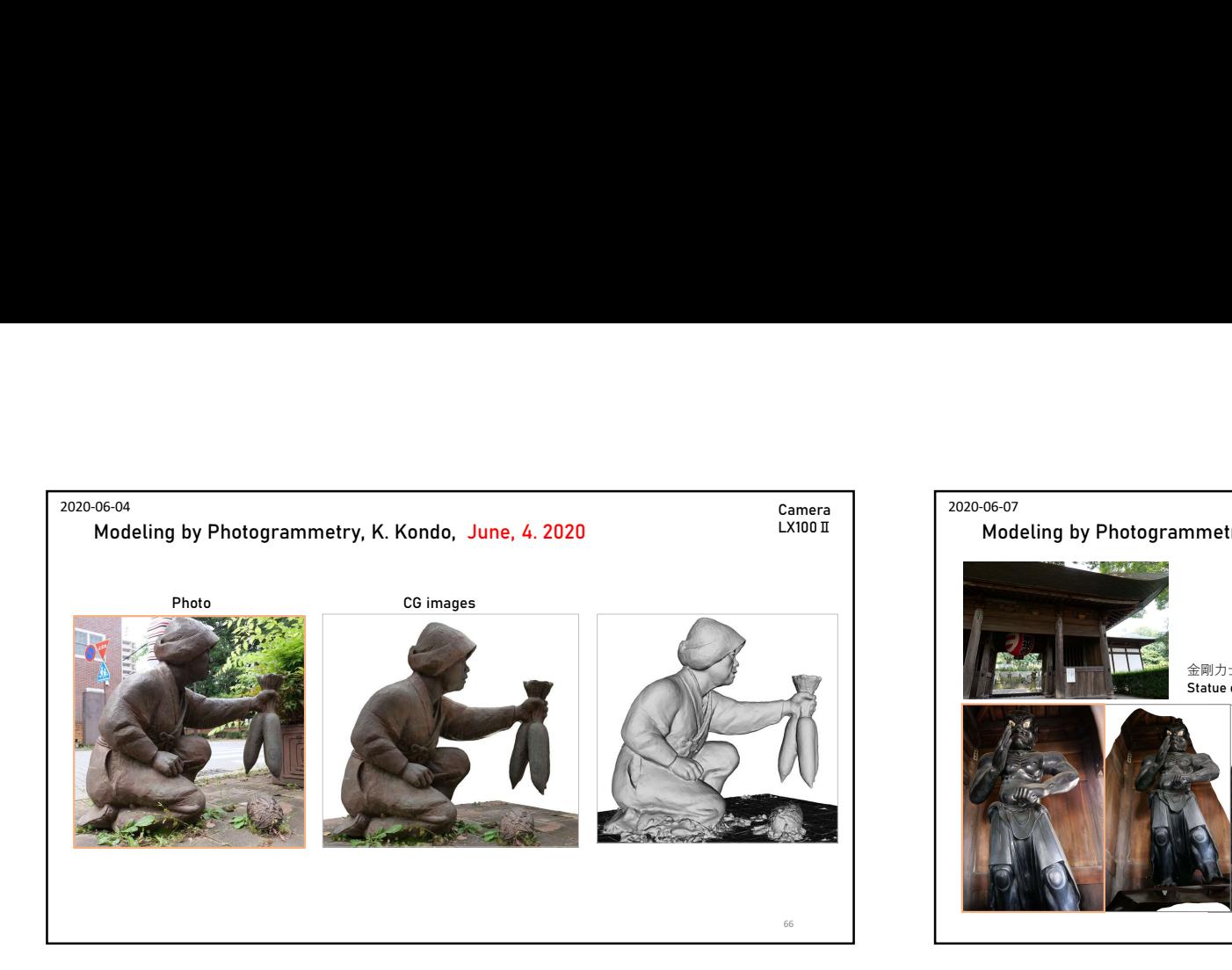

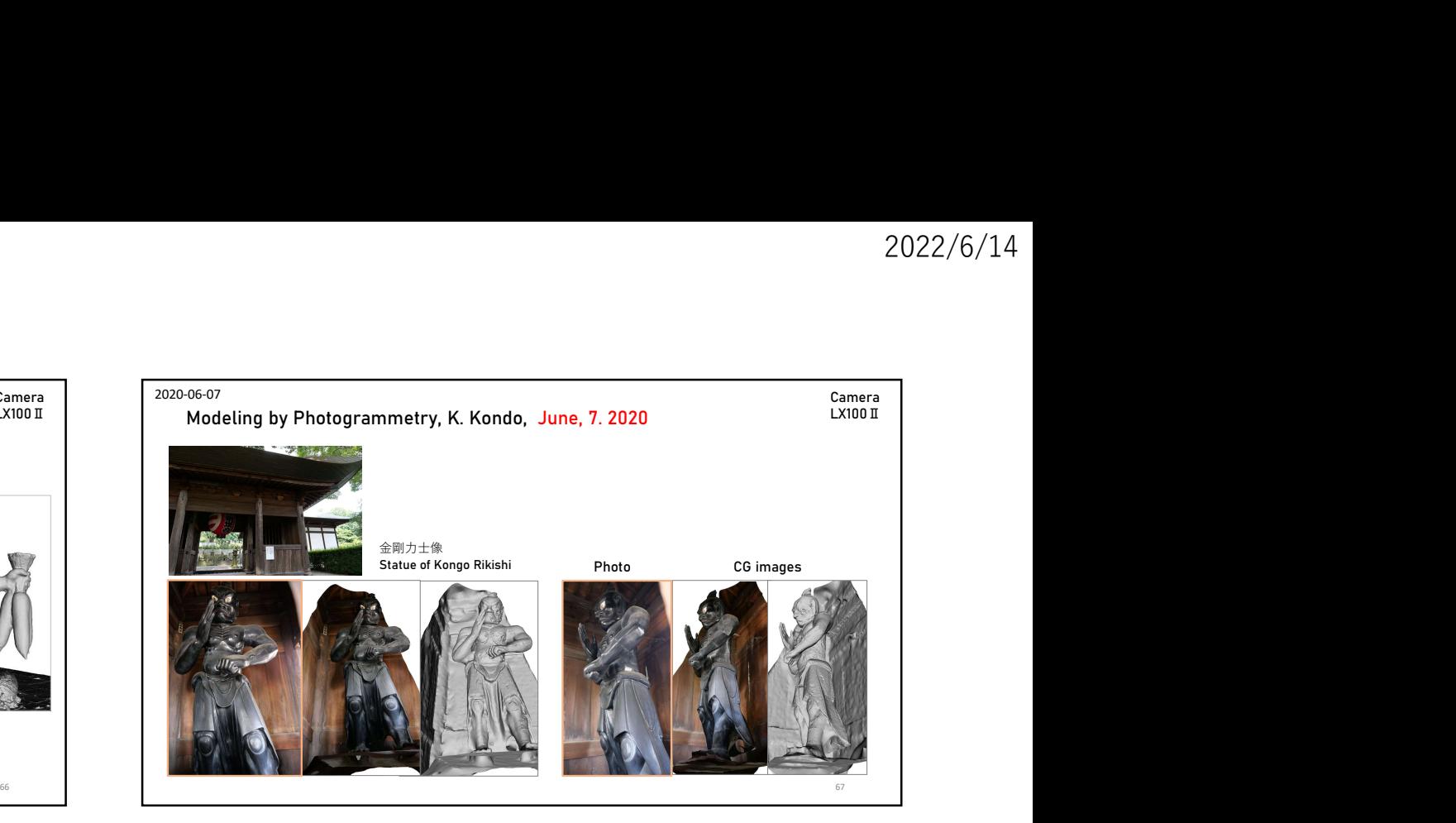

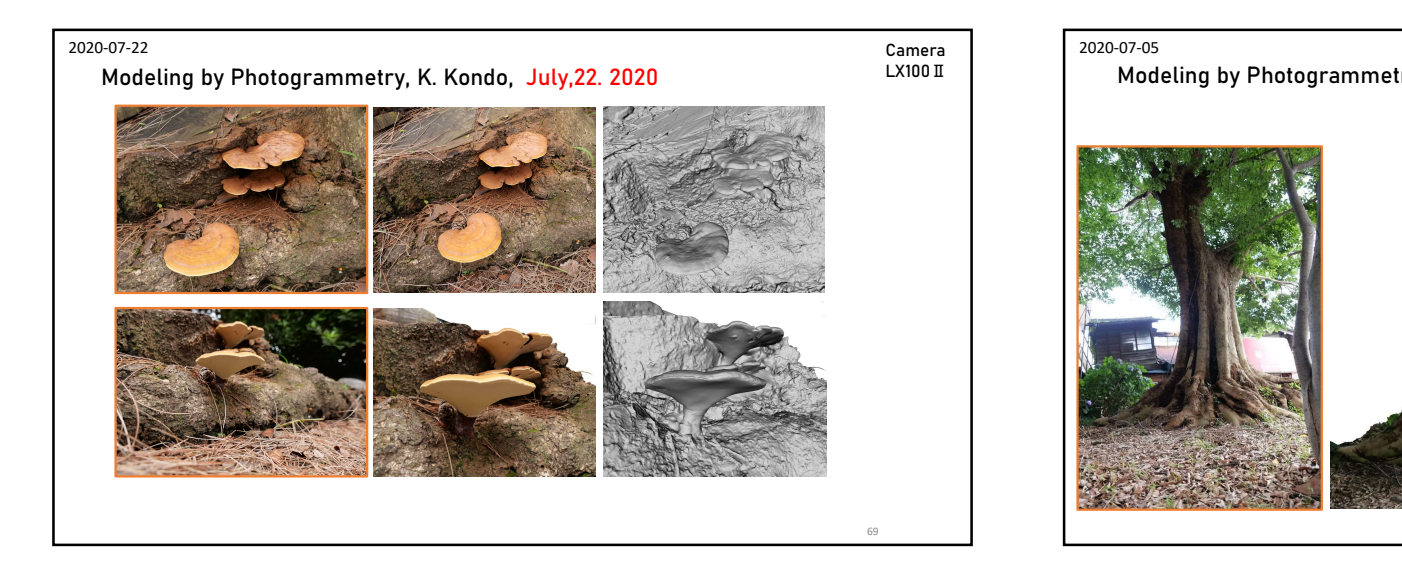

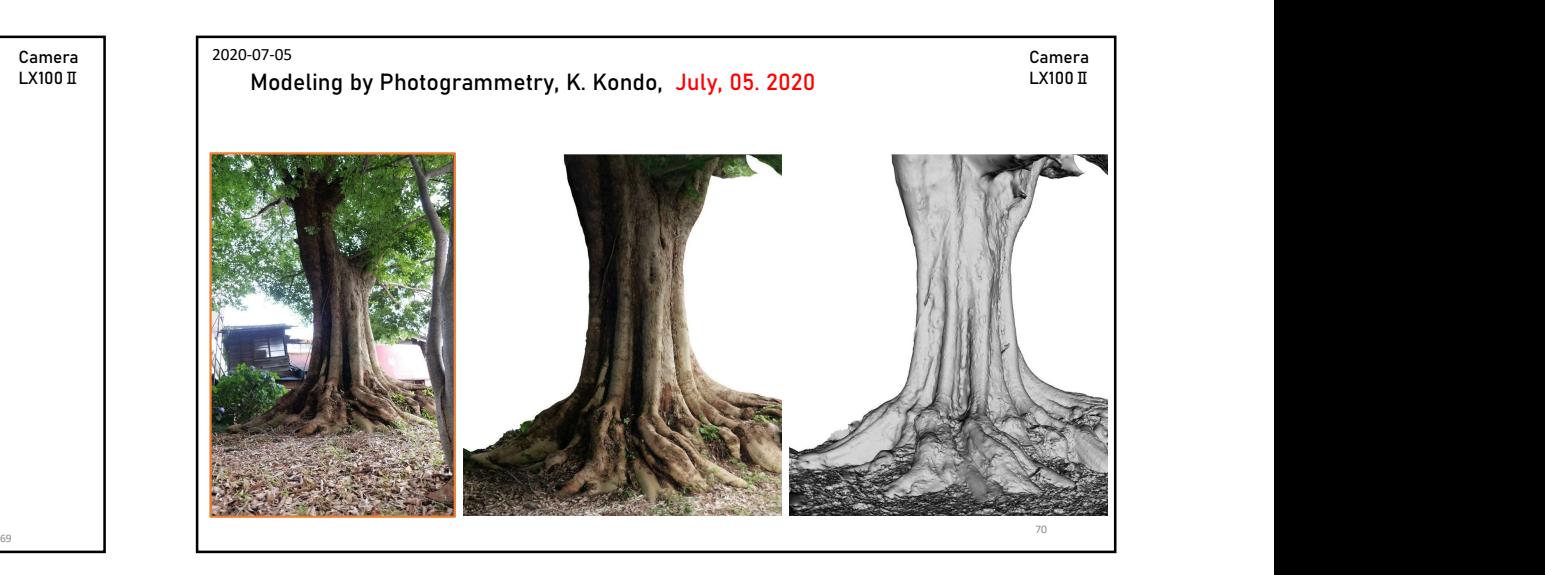

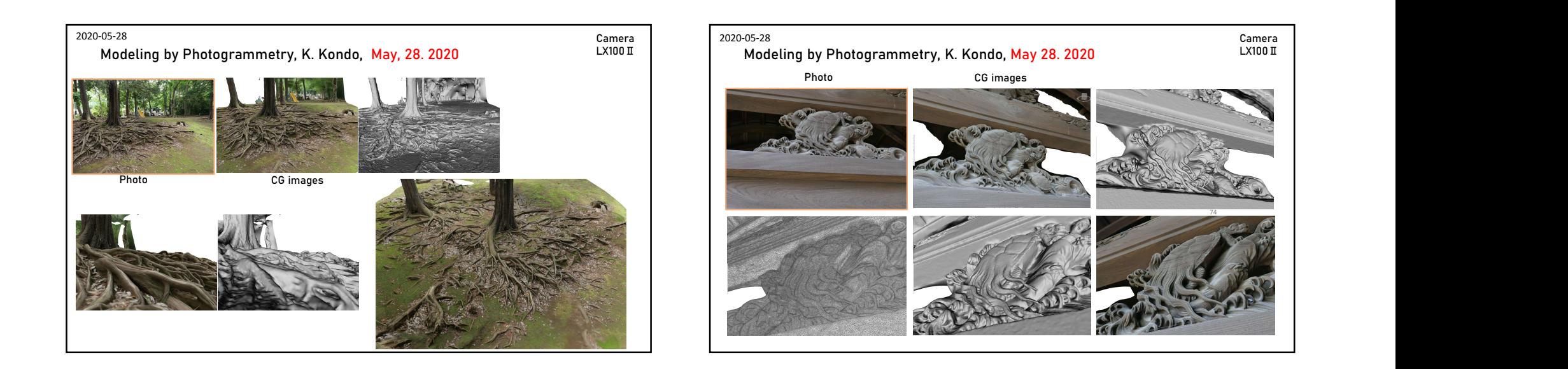

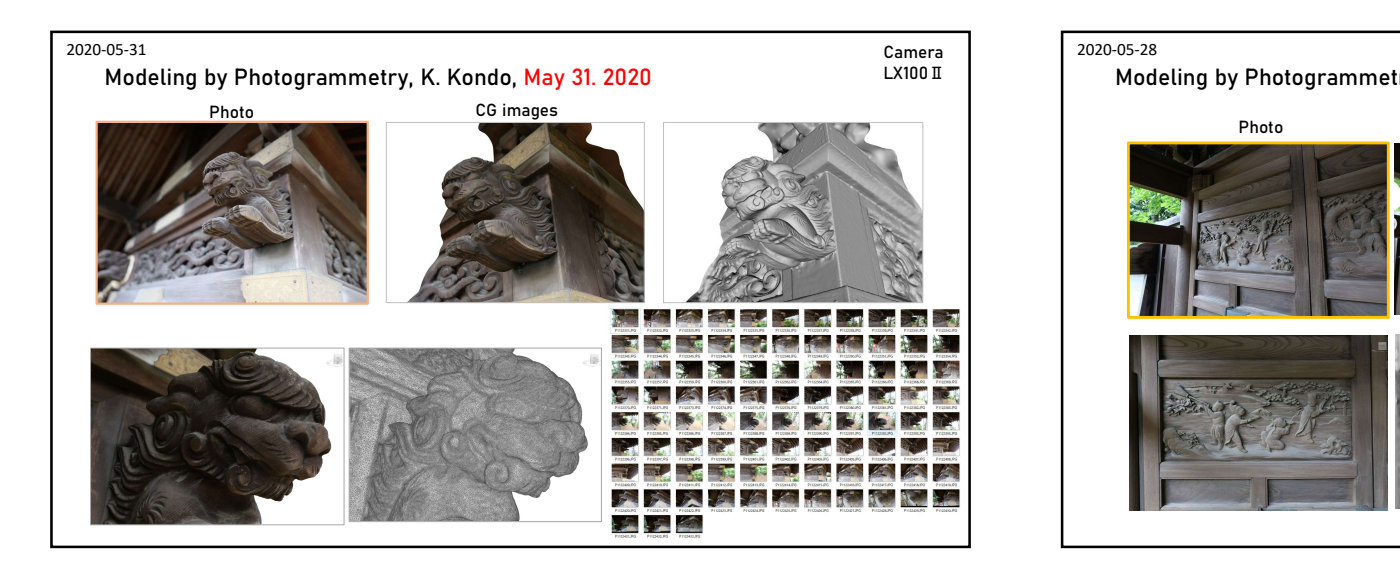

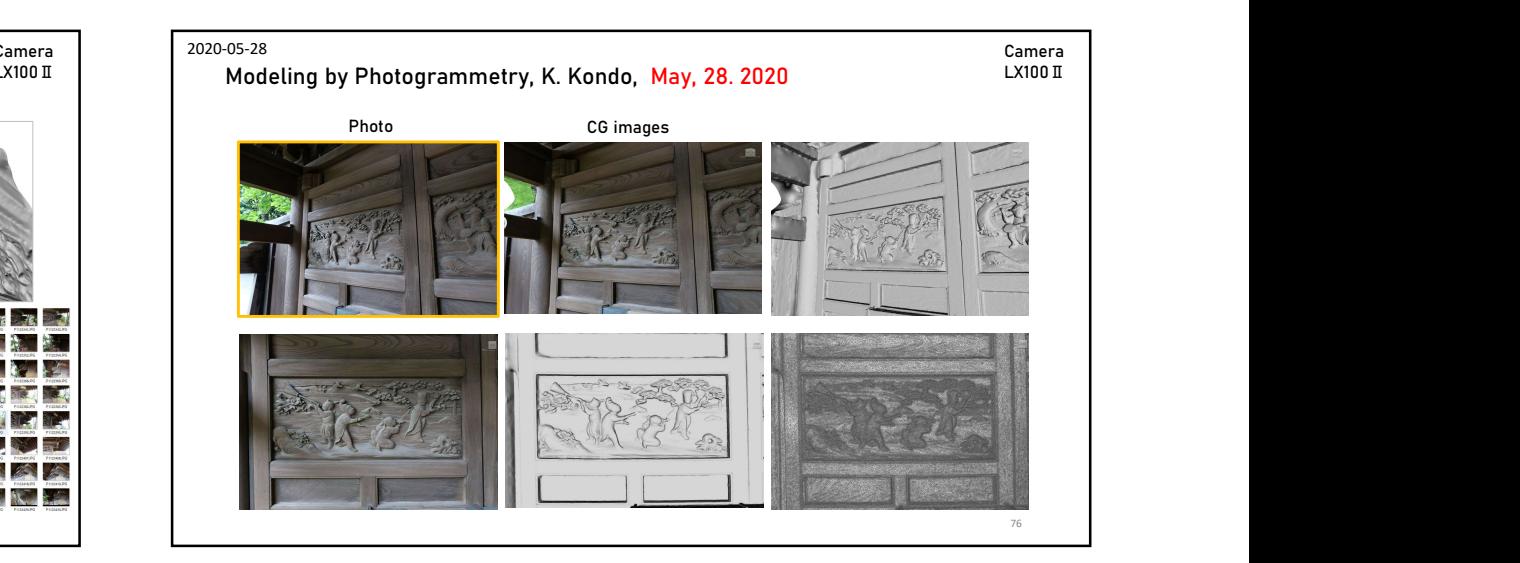

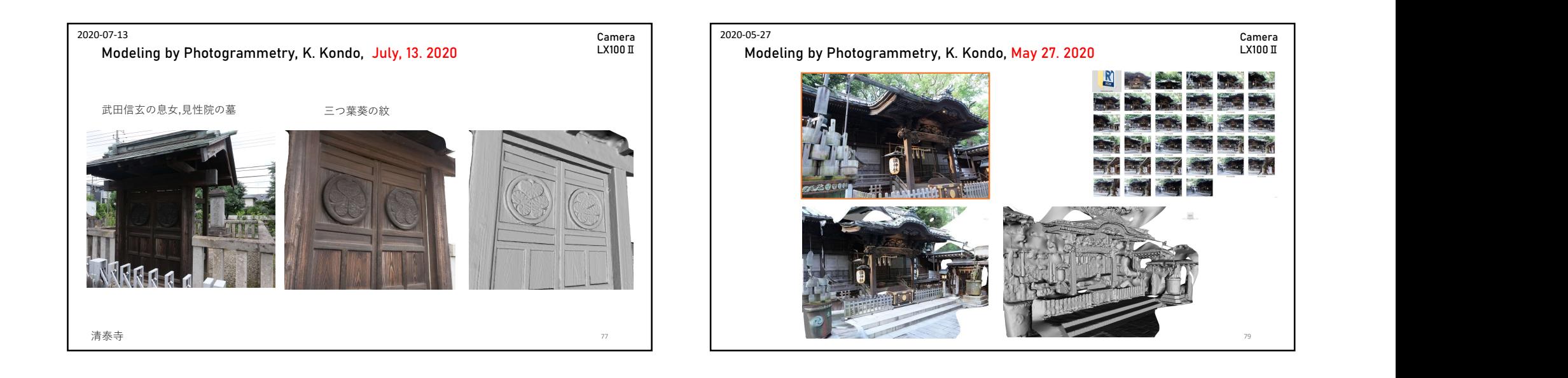

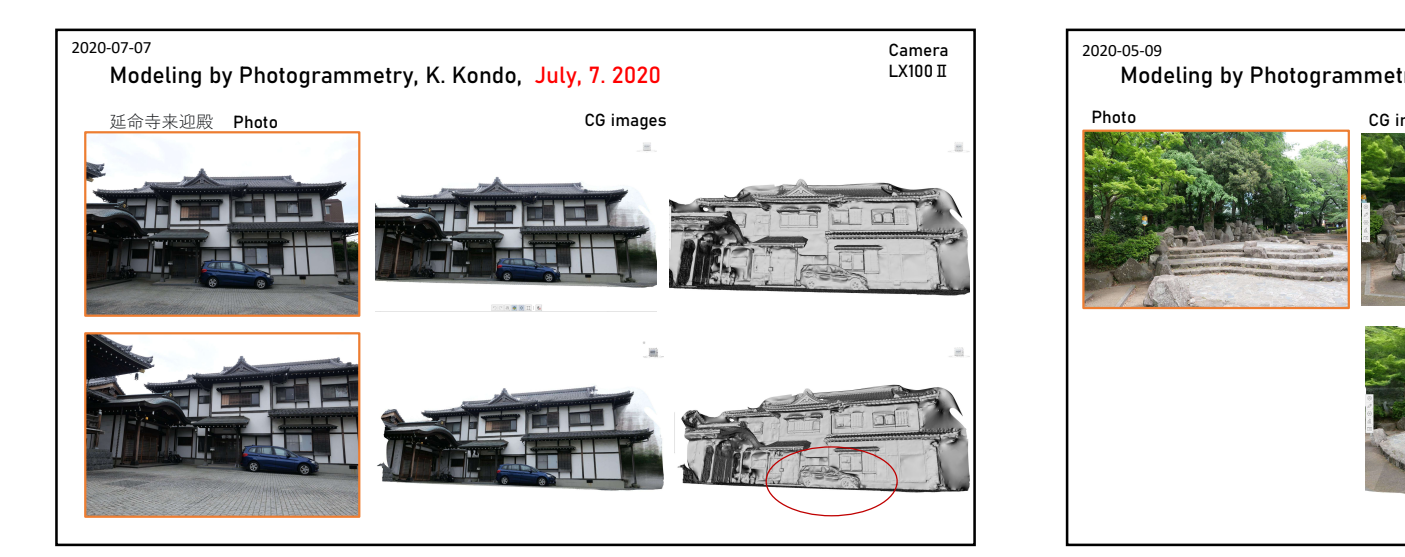

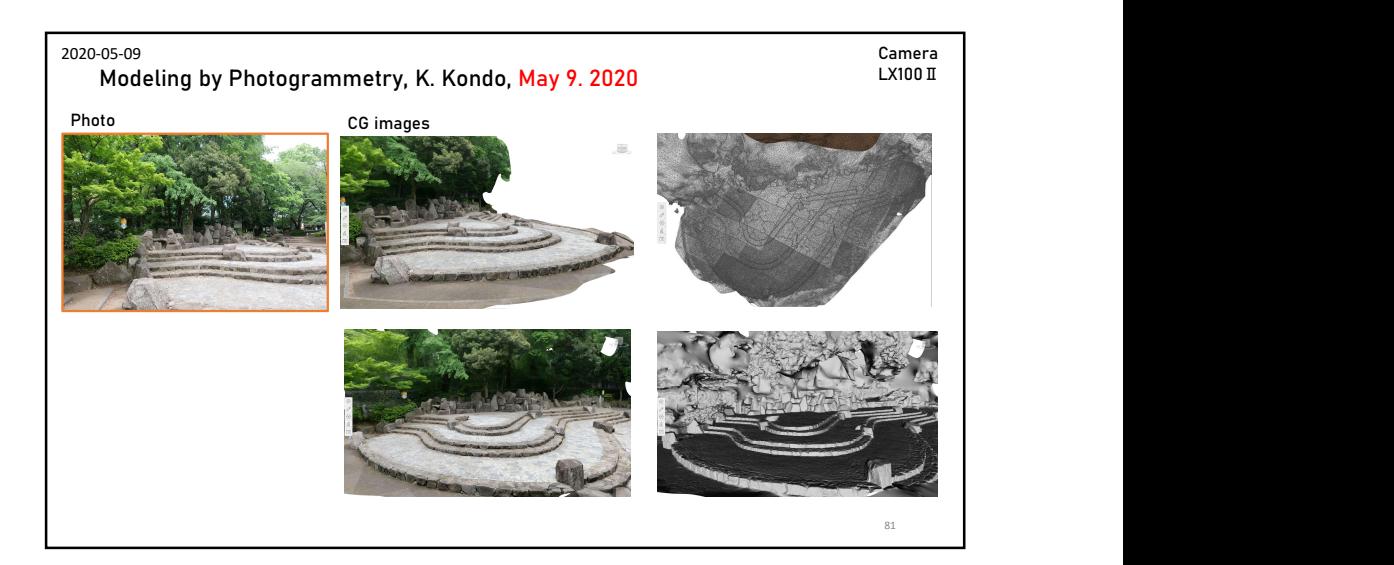

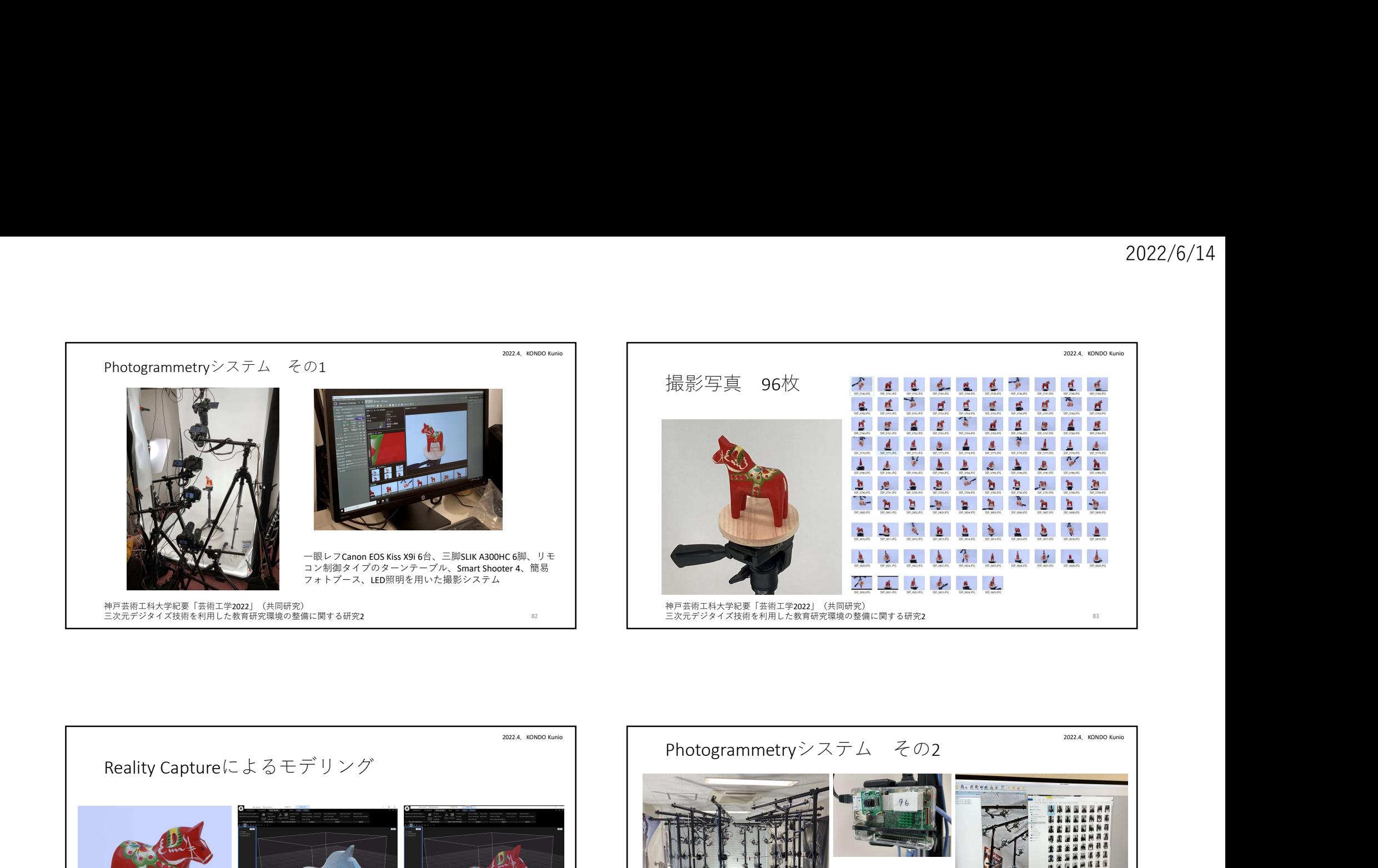

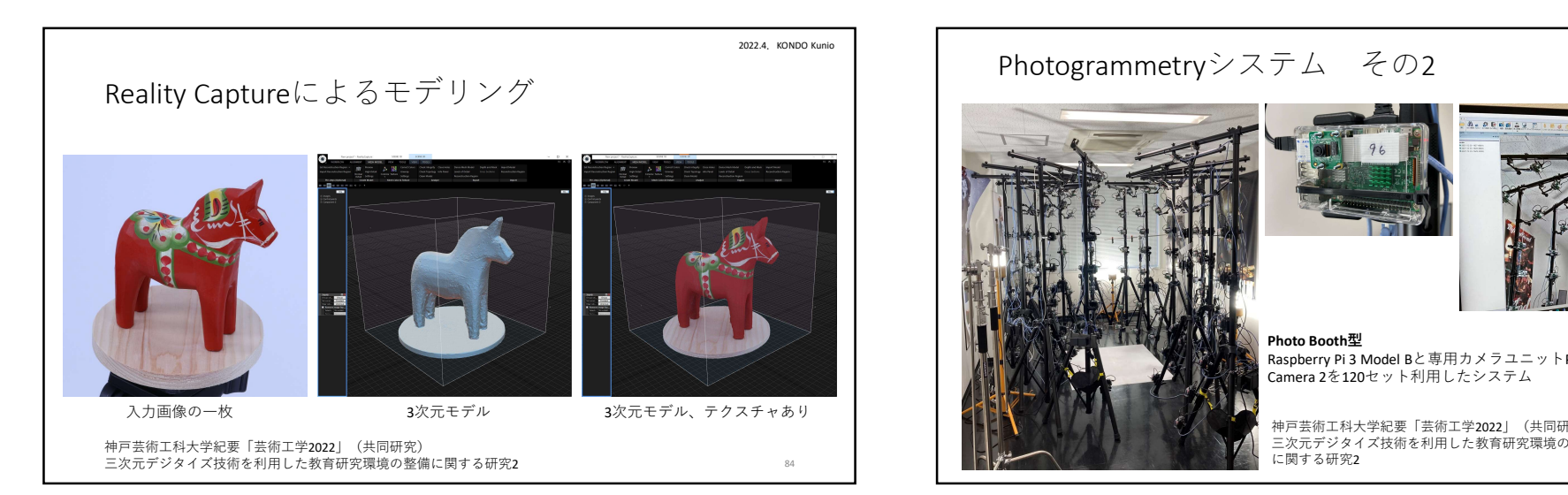

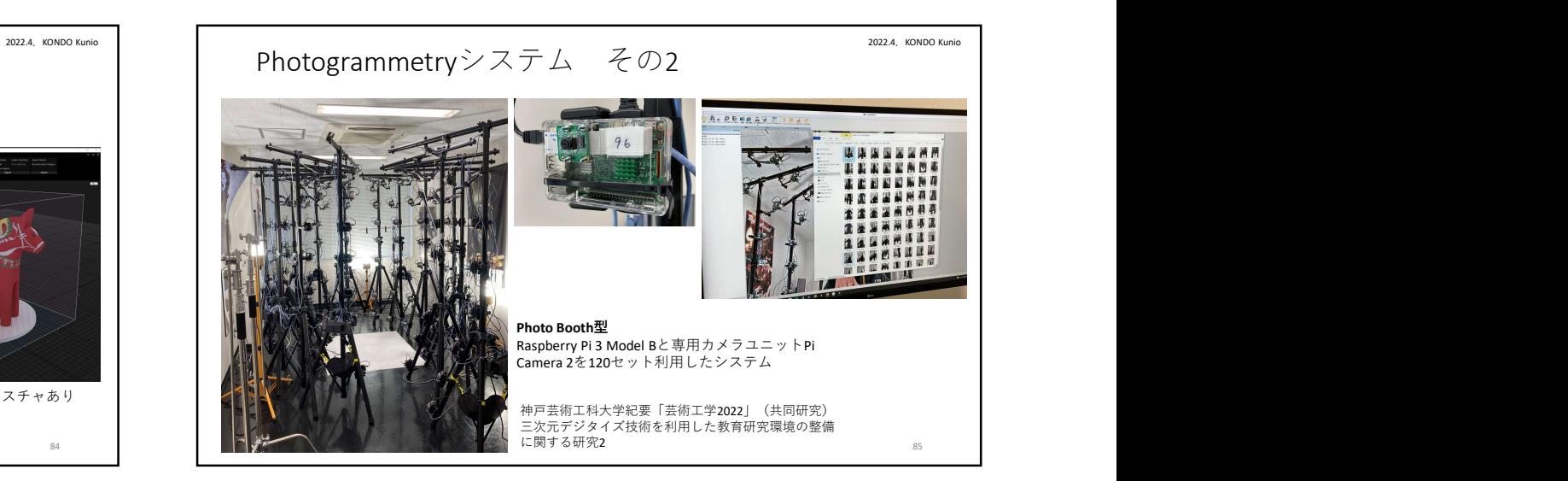

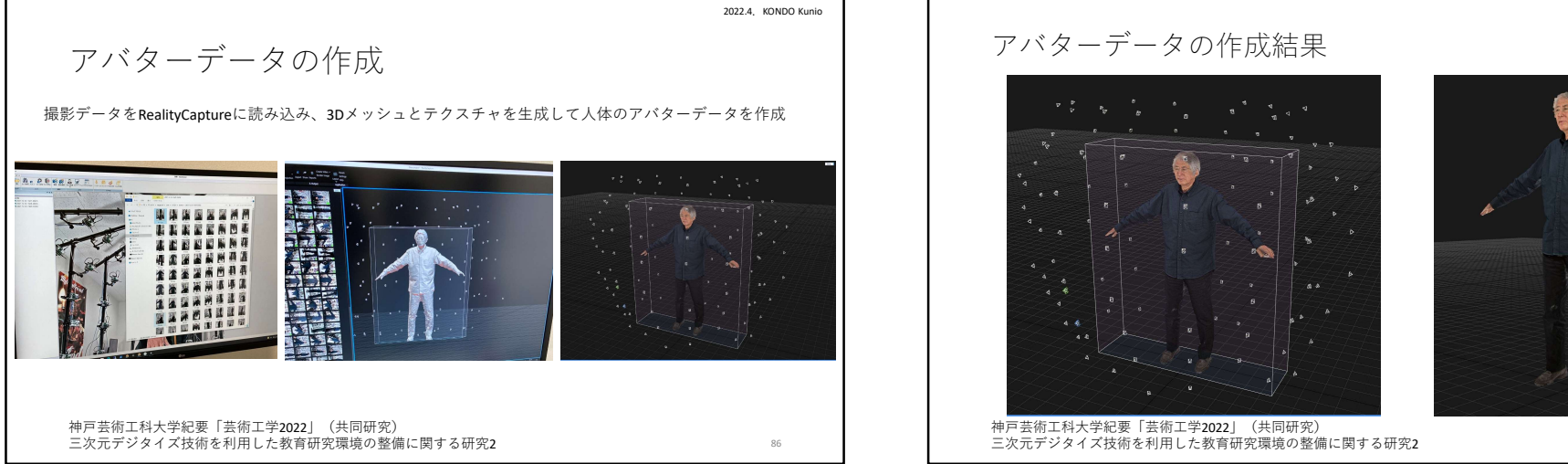

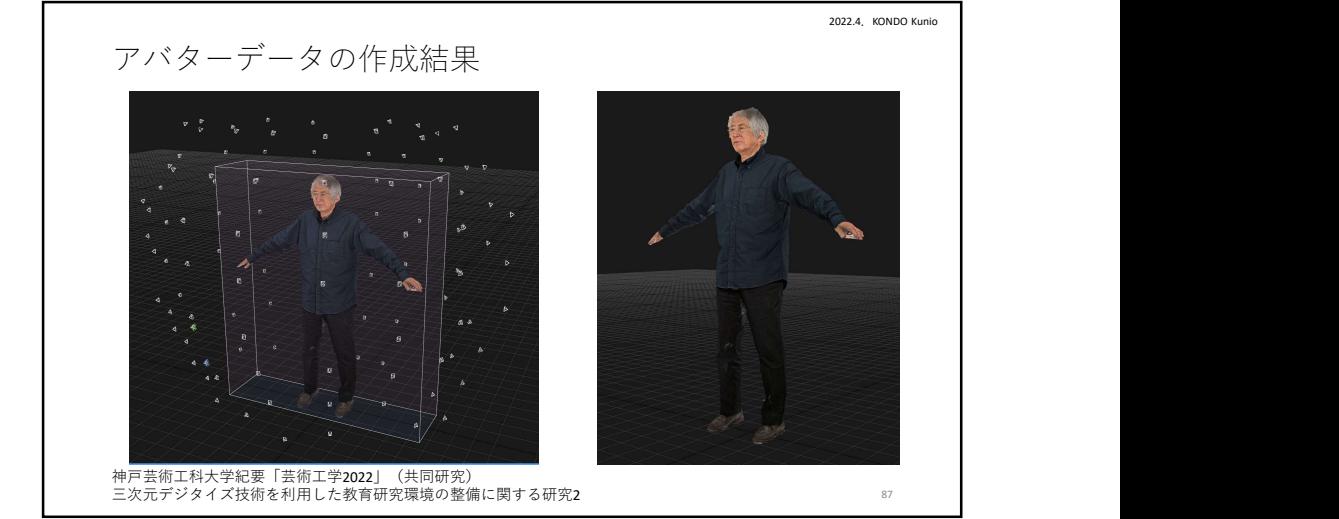

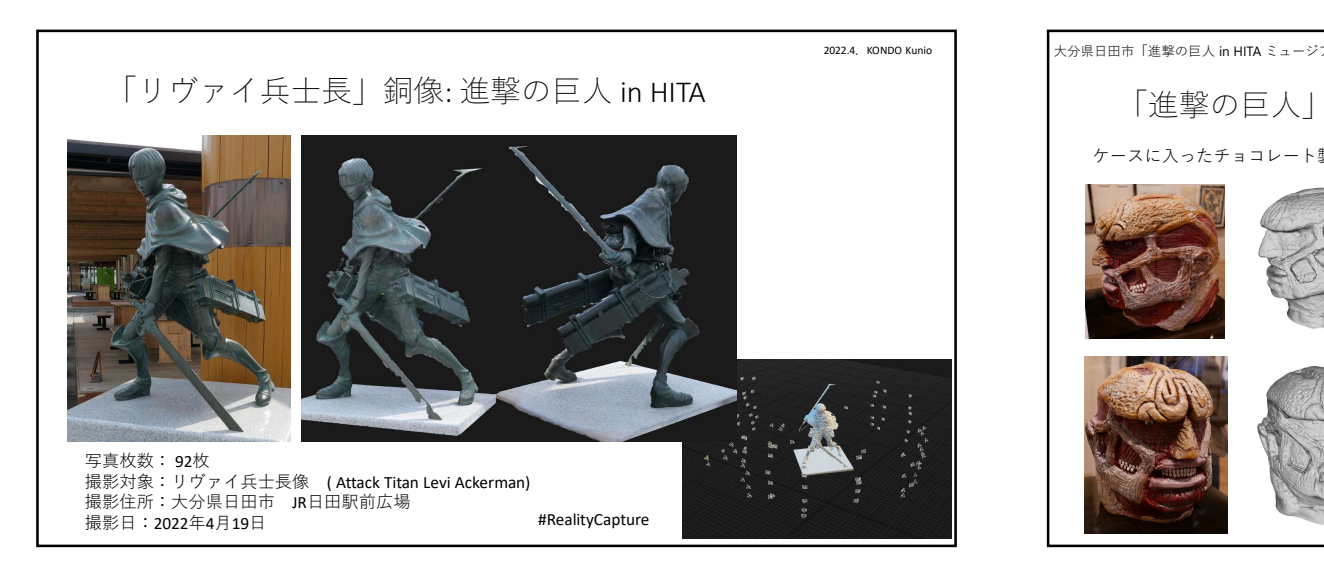

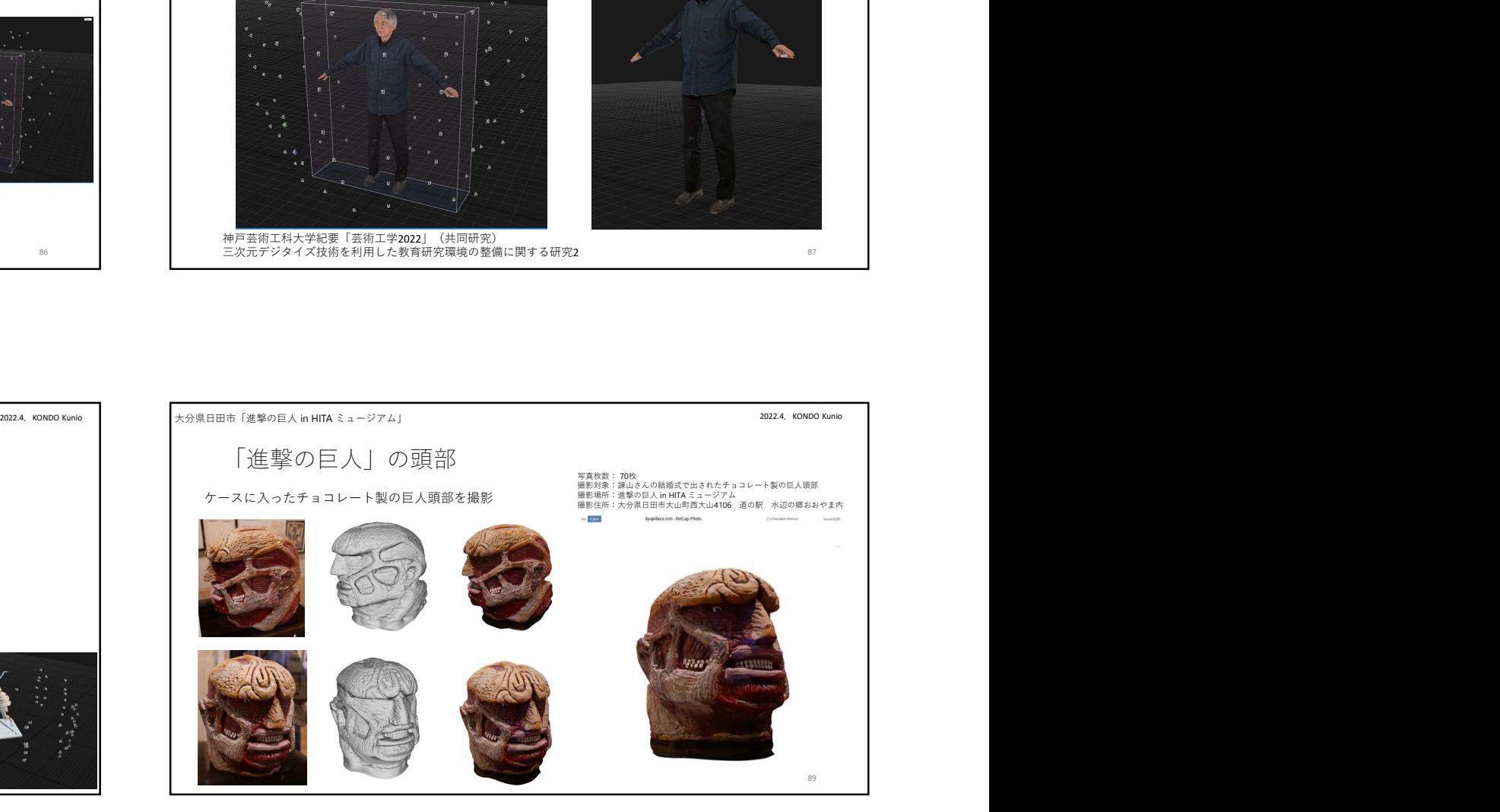

1. Photogrammetry利用の現状

- 
- 3. Photogrammetryの制作事例
- 4.Photogrammetryの技術的課題と応用分野

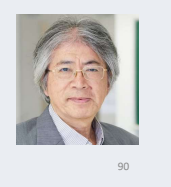

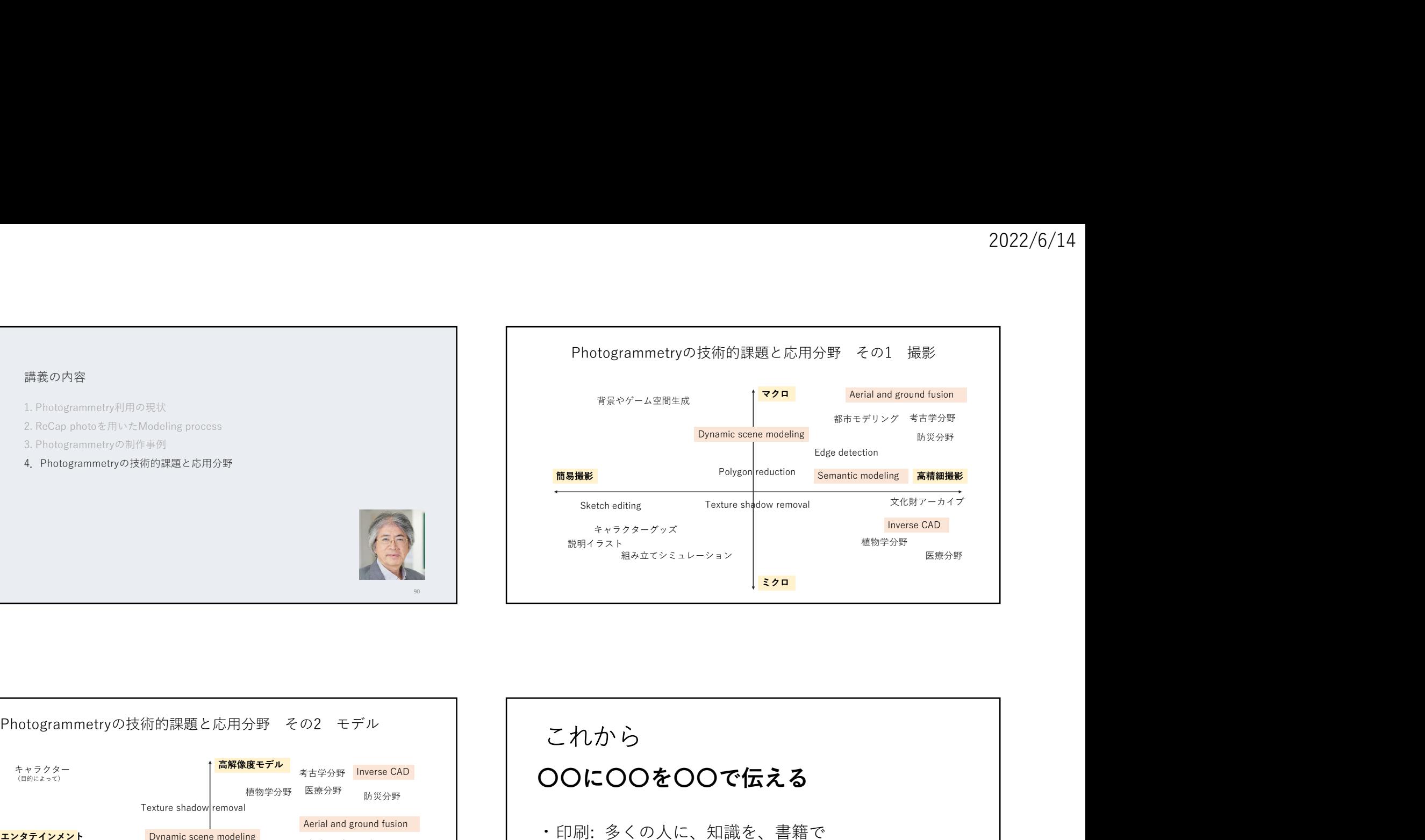

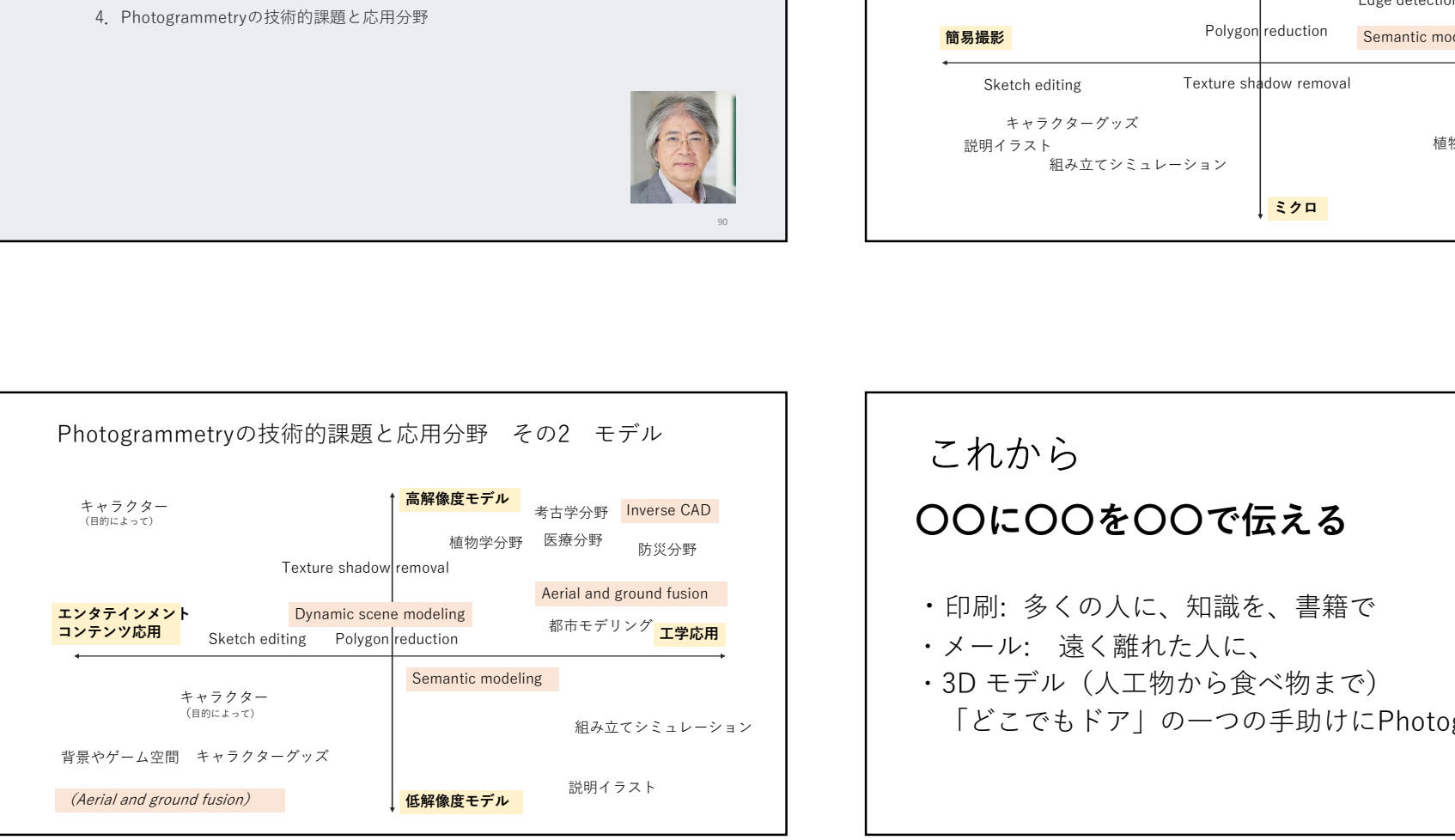

高解像度モデル Inverse CAD 考古学分野 〇〇に〇〇を〇〇で伝える 低解像度モデル しょうしょう しゅうしょう しゅうしょく しゅうしょく しゅうしゅう しゅうしゅう しゅうしゅう しゅうしゅう しゅうしゅうしゅ Aerial and ground fusion ・ 印刷: 多くの人に、知識を、書籍で <sub>組み立てシミュレーション | </sub>|どこでもドア」の一つの手助けにPhotogrammerty 説明イラスト しょうしょう しゅうしょう しょうしゅう しゅうしゅん かんしゅう かんしゅう しゅうしゅう しゅうしゅう しゅうしゅう 植物学分野 医療分野 防災分野 けいしょう しょうしょう こうこうこう こうこうこうこうこう これから ・メール: 遠く離れた人に、 ・3D モデル(人工物から食べ物まで) 93

- 1. Photogrammetry利用の現状
- 
- 3. Photogrammetryの制作事例
- まとめ<br>1. Photogrammetry利用の現状<br>2. ReCap photoを用いたModeling process<br>3. Photogrammetryの制作事例<br>4. Photogrammetryの技術的課題と応用分野 4.Photogrammetryの技術的課題と応用分野

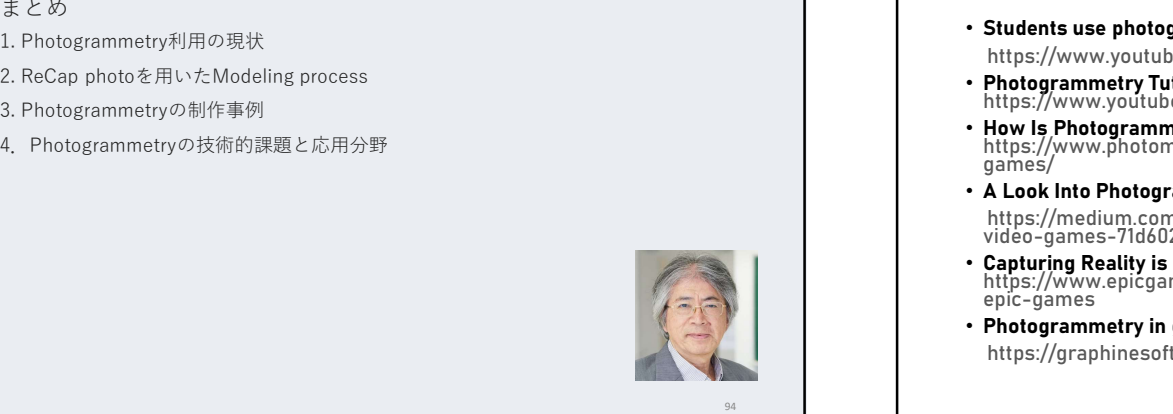

- Students use photogrammetry to build a video game https://www.youtube.com/watch?v=q4JnzidtLMc
- Photogrammetry Tutorial From Scan Data to Game Asset Scan preparation<br>https://www.youtube.com/watch?v=b7NIjfrkHsY
- 2022/6/14<br>Reference of Photogrammetry in Game<br>• Students use photogrammetry to build a video game<br>• https://www.youtube.com/watch?v=q4JnzidtLMc<br>• Photogrammetry Tutorial From Scan Data to Game Asset Scan preparation<br>•  $\begin{array}{l} 2022/6/14 \\ \textbf{Reference of Photogrammetry in Game} \\ \text{\tiny \textbf{students use photogrammetry to build a video game} \\ \text{https://www,youtube.com/watch?v=q4Jnzidtl.Mc} \\ \text{\tiny \textbf{https://www,youtube.com/watch?v=q4Jnzidtl.Mc}} \\ \text{https://www,youtube.com/watch?v=g4Jnzidtl.Mc} \\ \text{https://www,youtube.com/watch?v=g7hlyfirkks'} \\ \text{https://www,youtube.com/watch?v=g7hlyfirkks'} \\ \text{https://www,poutubec.com/watch?v=g7hlyfirkks'} \\ \text{https://www,poutubec.com/watch?v=g7hly$ • How Is Photogrammetry Used in Video Games?<br>https://www.photomodeler.com/how-is-photogrammetry-used-in-video-<br>games/
- A Look Into Photogrammetry and Video Games

https://medium.com/@homicidalnacho/a-look-into-photogrammetry-and- video-games-71d602f51c31

- Capturing Reality is now part of Epic Games<br>https://www.epicgames.com/site/ja/news/capturing-reality-is-now-part-of-<br>epic-games
- Photogrammetry in games https://graphinesoftware.com/our-technology/photogrammetry-games